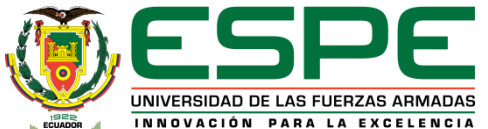

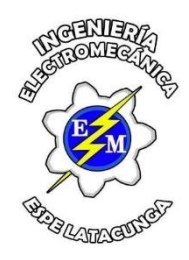

#### **DEPARTAMENTO DE ELÉCTRICA, ELECTRÓNICA Y TELECOMUNICACIONES CARRERA DE INGENIERÍA ELECTROMECÁNICA**

#### **TRABAJO DE INTEGRACIÓN CURRICULAR PREVIO A LA OBTENCIÓN DEL TÍTULO DE INGENIERO ELECTROMECÁNICO**

**TEMA: Óptima conmutación de las líneas de transmisión para el mejoramiento de la confiabilidad con análisis de aumento de carga eléctrica en el Sistema Eléctrico Potencia**

> **AUTORES: LOPEZ SALAZAR, KEVIN SANTIAGO PRADO VILLAMARIN, PABLO GERARDO**

> **DIRECTOR DE PROYECTO: ING. MASACHE ALMEIDA, PAUL ANDRES**

> > **LATACUNGA Agosto, 2023**

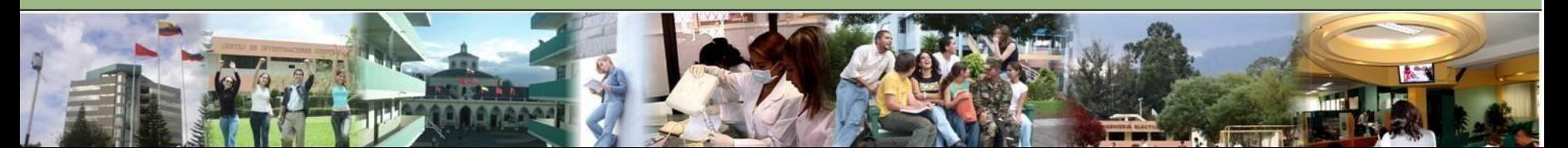

# *CONTENIDO*

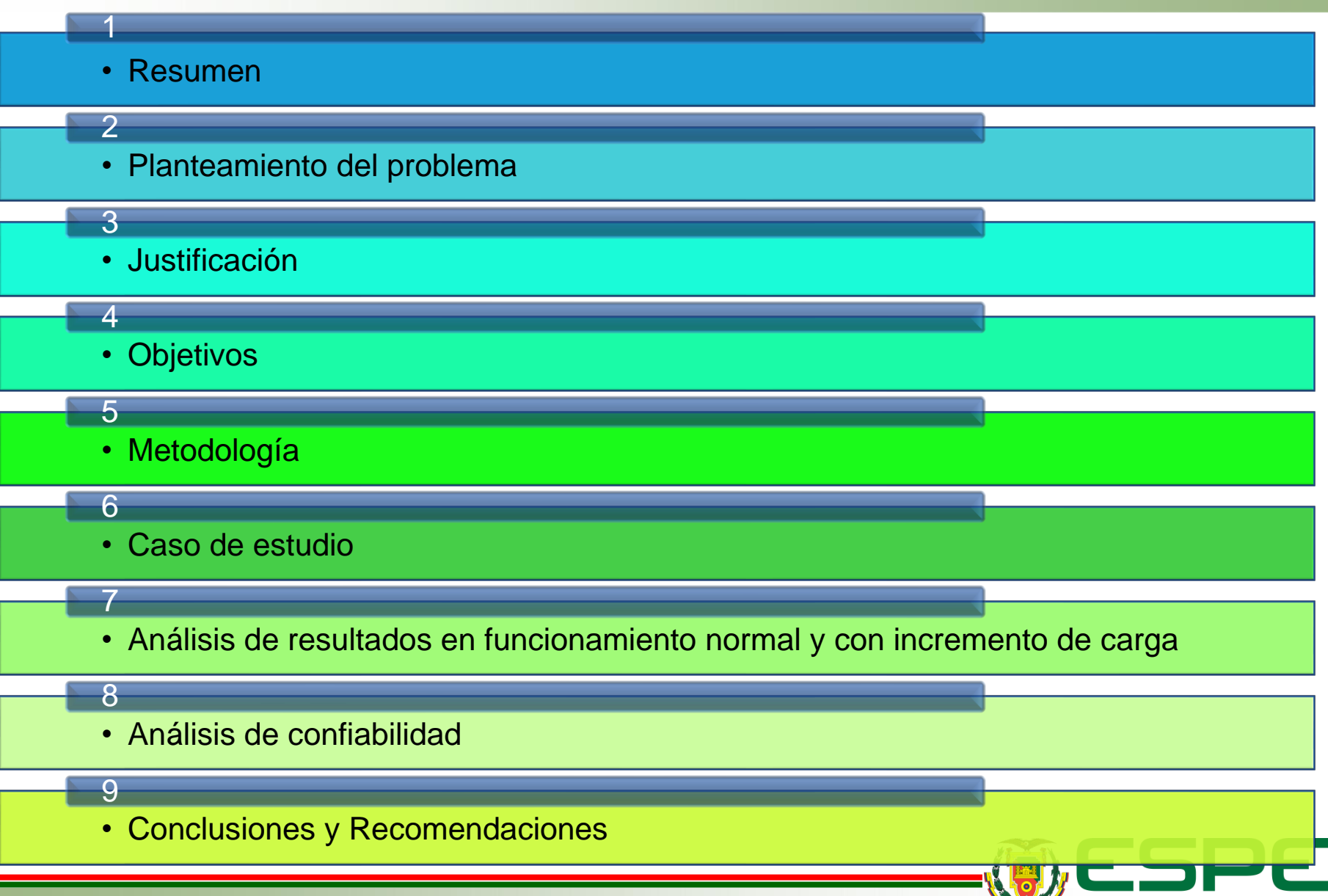

UNIVERSIDAD DE LAS FUERZAS ARMADAS INNOVACIÓN PARA LA EXCELENCIA

## *Resumen*

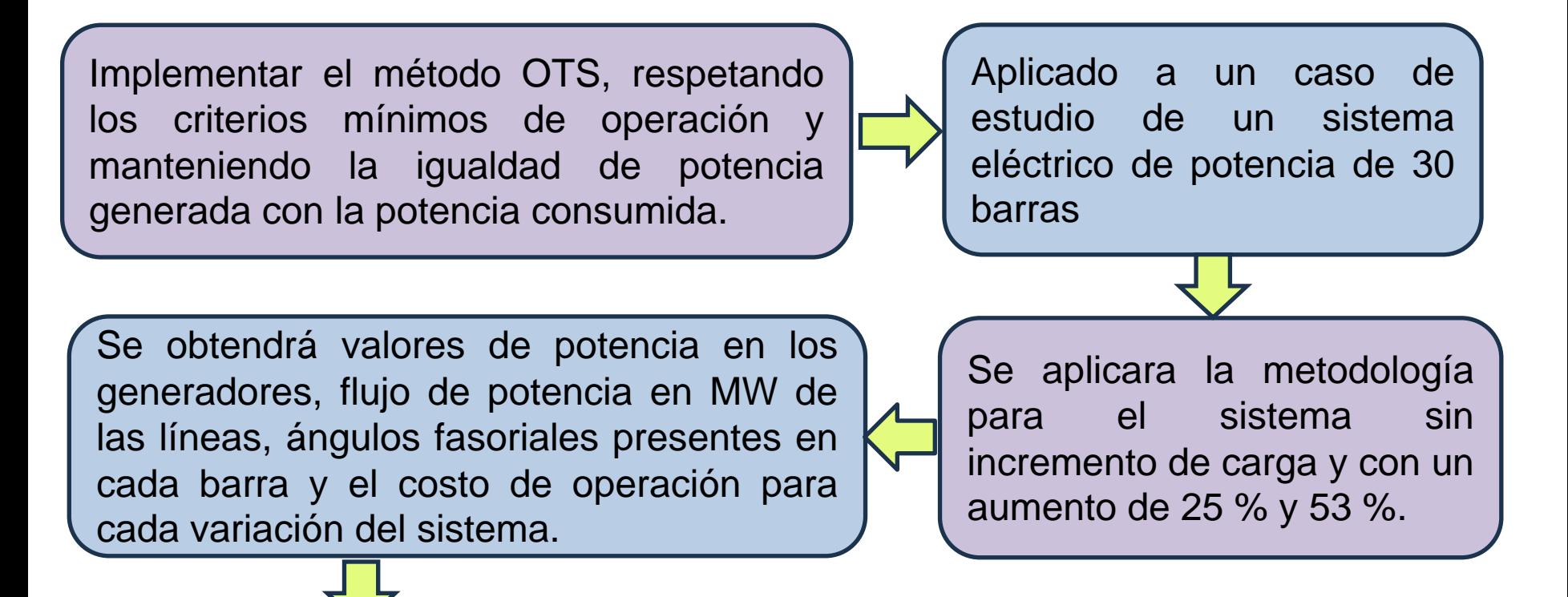

Se realizara el análisis de confiabilidad, mediante el índice de rendimiento de potencia activa.

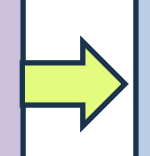

Realizando pruebas en casos de estudio de la IEEE en sistemas de 24 y 14 barras.

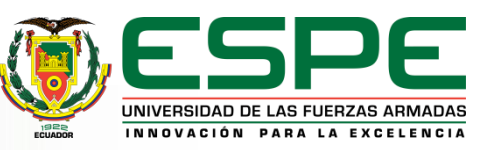

# *Planteamiento del problema*

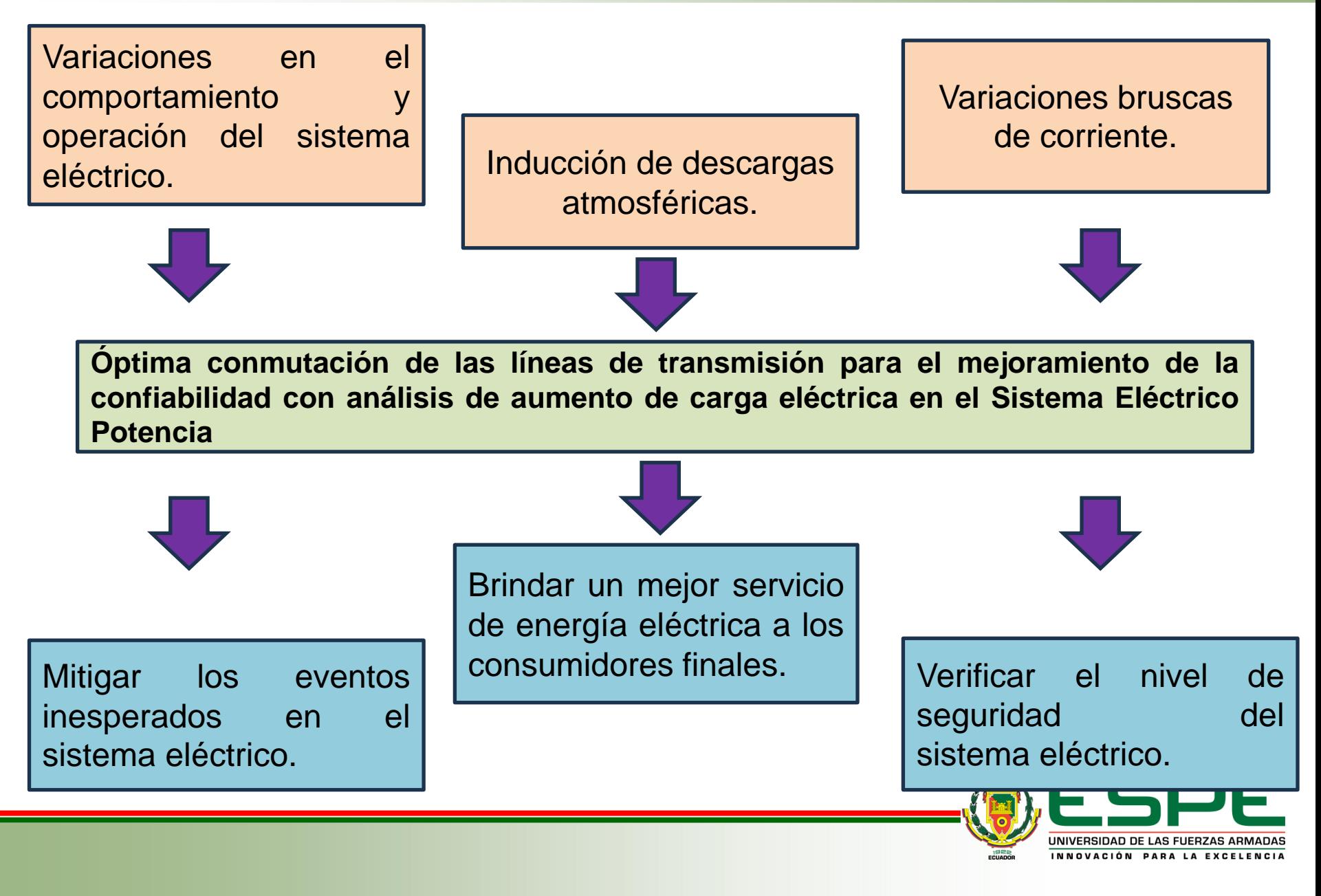

# *Justificación*

Caracterización de un SEP aplicando la metodología OTS mediante un software computacional.

Ayudar a solventar las perturbaciones presentes en el SEP

Aplicar la metodología a casos de estudio y analizar la confiabilidad

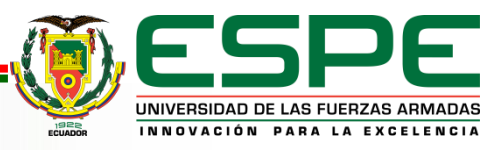

# *Objetivos*

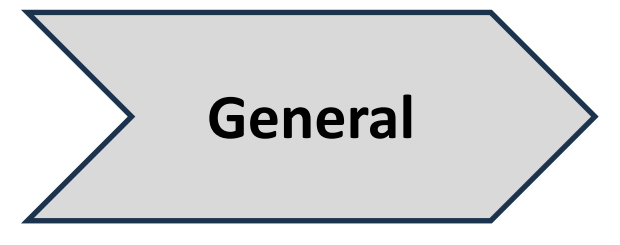

Caracterizar el sistema eléctrico de potencia al momento que se produce varias conmutaciones de líneas de transmisión con incremento de carga de tal manera que se verifique la confiabilidad de la red.

- ➢ Conocer los métodos que se pueden aplicar para la última conmutación de líneas de transmisión.
- ➢ Comparar el sistema eléctrico en estado normal de operación, durante un evento y después de la conmutación de líneas por medio de análisis de confiabilidad.
- ➢ Analizar el sistema eléctrico después de la conmutación de líneas de transmisión con incremento de carga eléctrica por medio de análisis de confiabilidad

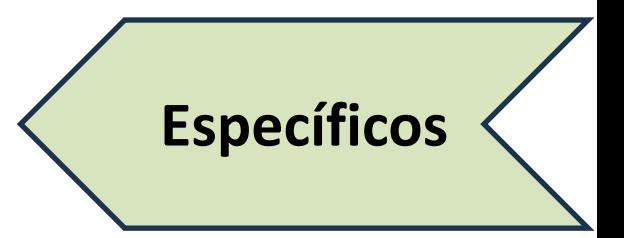

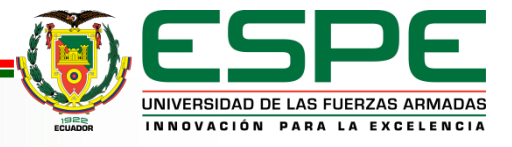

# *Metodología*

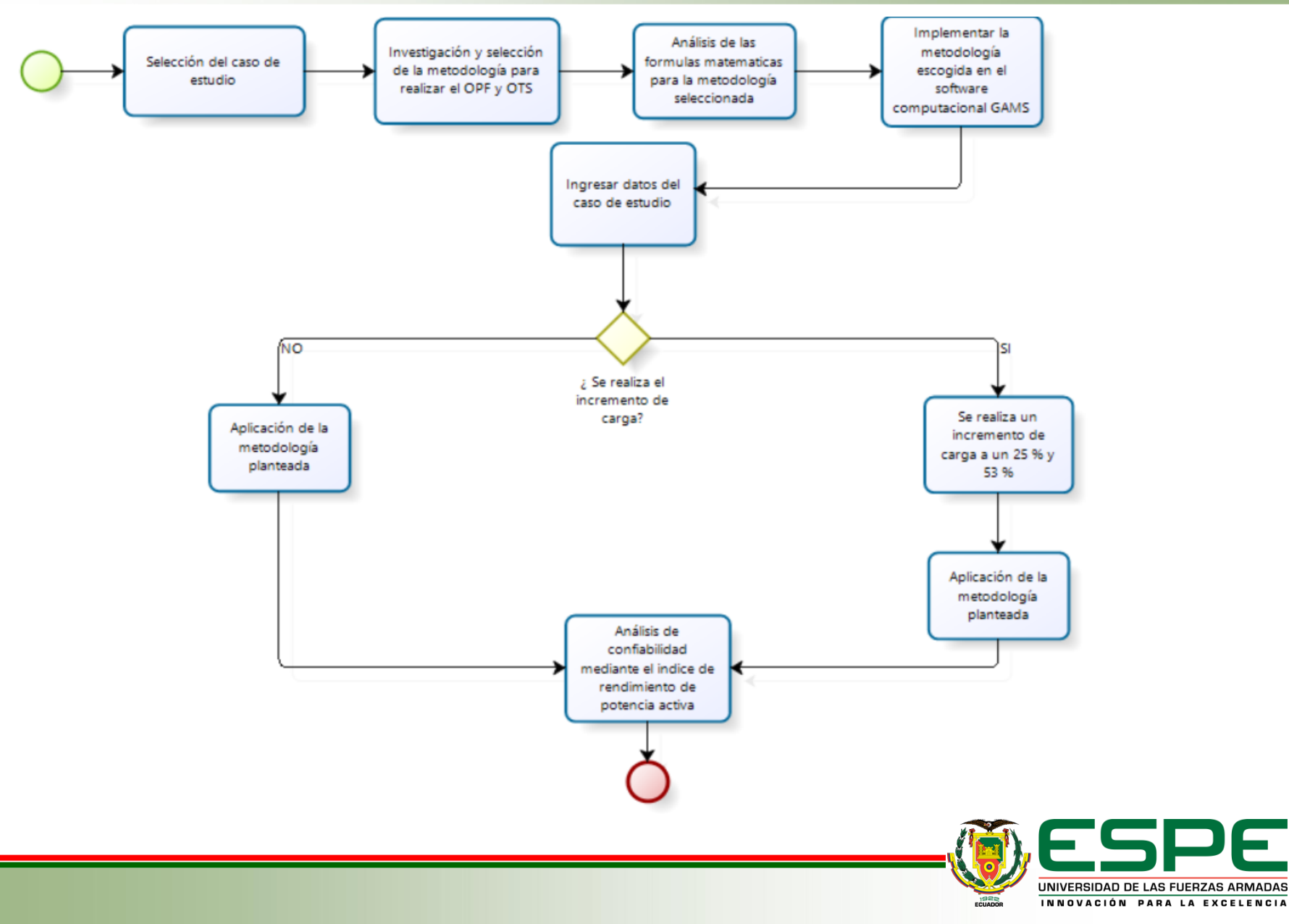

5

# *Proceso 1*

#### *Flujo Optimo de Potencia*

#### **Paso 1**

Datos de entrada. Potencias, Resistencias Reactancias y Costos operativos

Generador:  $P_{gen}^{min}[MW]$ ,  $P_{gen}^{max}\ [MW]$ 

**Líneas:**  $r$  [p. u],  $x$  [p. u], sil [MVA]

**Demanda: Pd [MW]** 

**Costos operativos:** *a*, *b*, *c* 

Cálculo de impedancias y admitancias  $Z_{bus} = \sqrt{r^2 + x^2}$  $Y_{bus} =$ 1  $r^2 + x^2$ **Paso 2**

#### **Paso 3**

Implementación del OPF-DC

#### **Flujo en las líneas de transmisión**

 $P_{ij} = B_{ij} \cdot sin(\theta_i - \theta_i)$ 

**Balance Nodal**

$$
P_{gen\,i} \ -\ P_{d\,i} \ =\ \sum_{ij} (Pij)
$$

**Minimización de Costos**

$$
ROF = min \sum_{i=1}^{N_{gen}} (P_{gen\ i})
$$

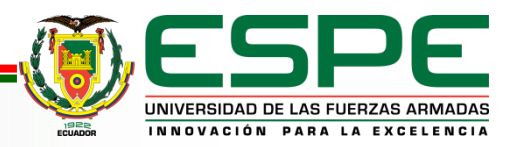

## *Proceso 2 Optima Conmutación de las líneas de transmisión*

#### **Paso 3**

Implementación de OTS

**Flujo con restricción en líneas de transmisión** 

$$
P_{ij} - B_{ij} \cdot \sin(\theta_i - \theta_j) \le (1 - \psi_{ij}) \cdot M
$$
  

$$
P_{ij} - B_{ij} \cdot \sin(\theta_i - \theta_j) \ge (\psi_{ij} - 1) \cdot M
$$

**Balance Nodal**

$$
P_{gen\,i} \ -\ P_{d\,i} \ =\ \sum_{ij} (Pij)
$$

**Restricciones**

$$
-P_{ij}^{max} \cdot \psi_{ij} \le P_{ij} \le P_{ij}^{max} \cdot \psi_{ij}
$$

**Número de líneas conmutadas**

$$
\sum_{ij} (1 - \psi_{ij}) \leq N_{sw}
$$

**Minimización de Costos**

$$
ROF = min \sum_{i=1}^{Ngen} (P_{gen\ i})
$$

**Paso 1**

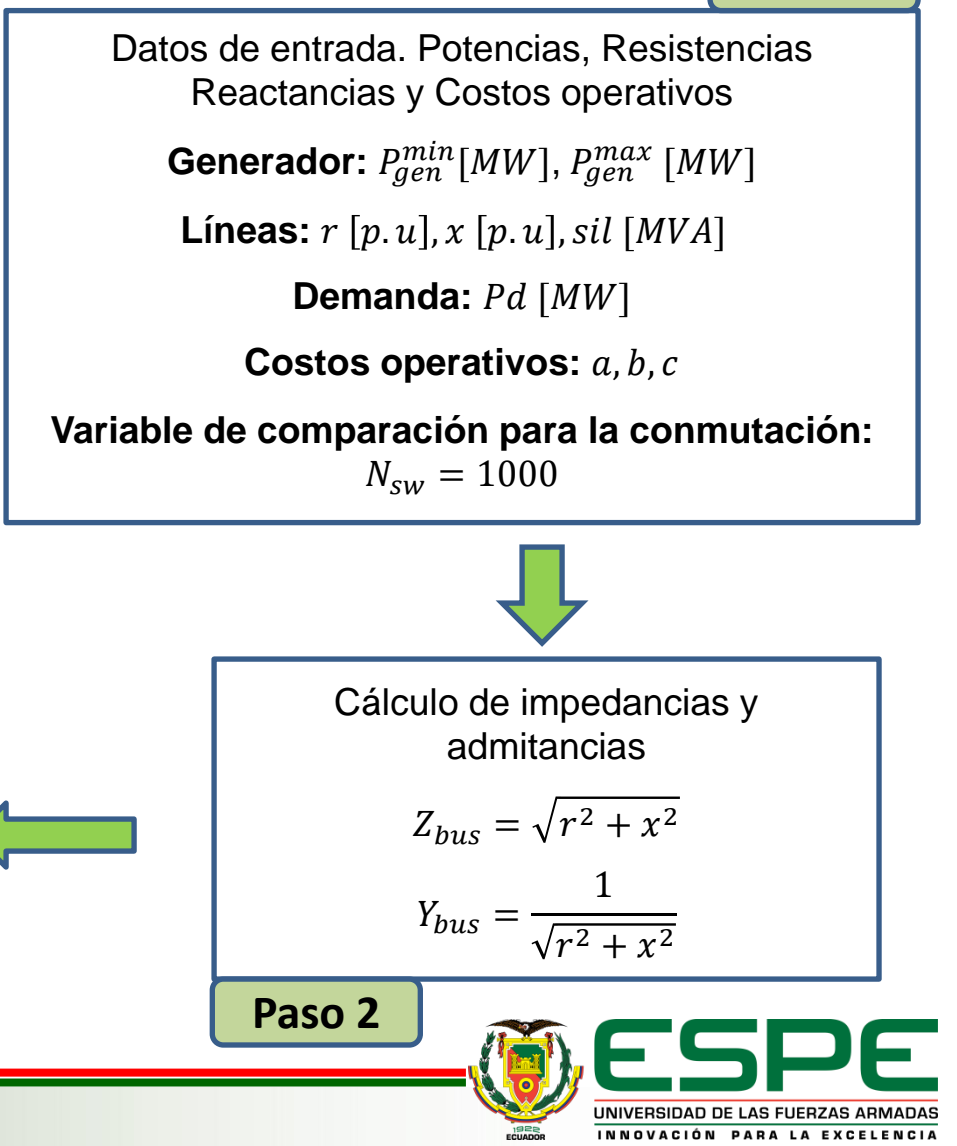

## *Proceso 3*

#### *Incremento de Carga*

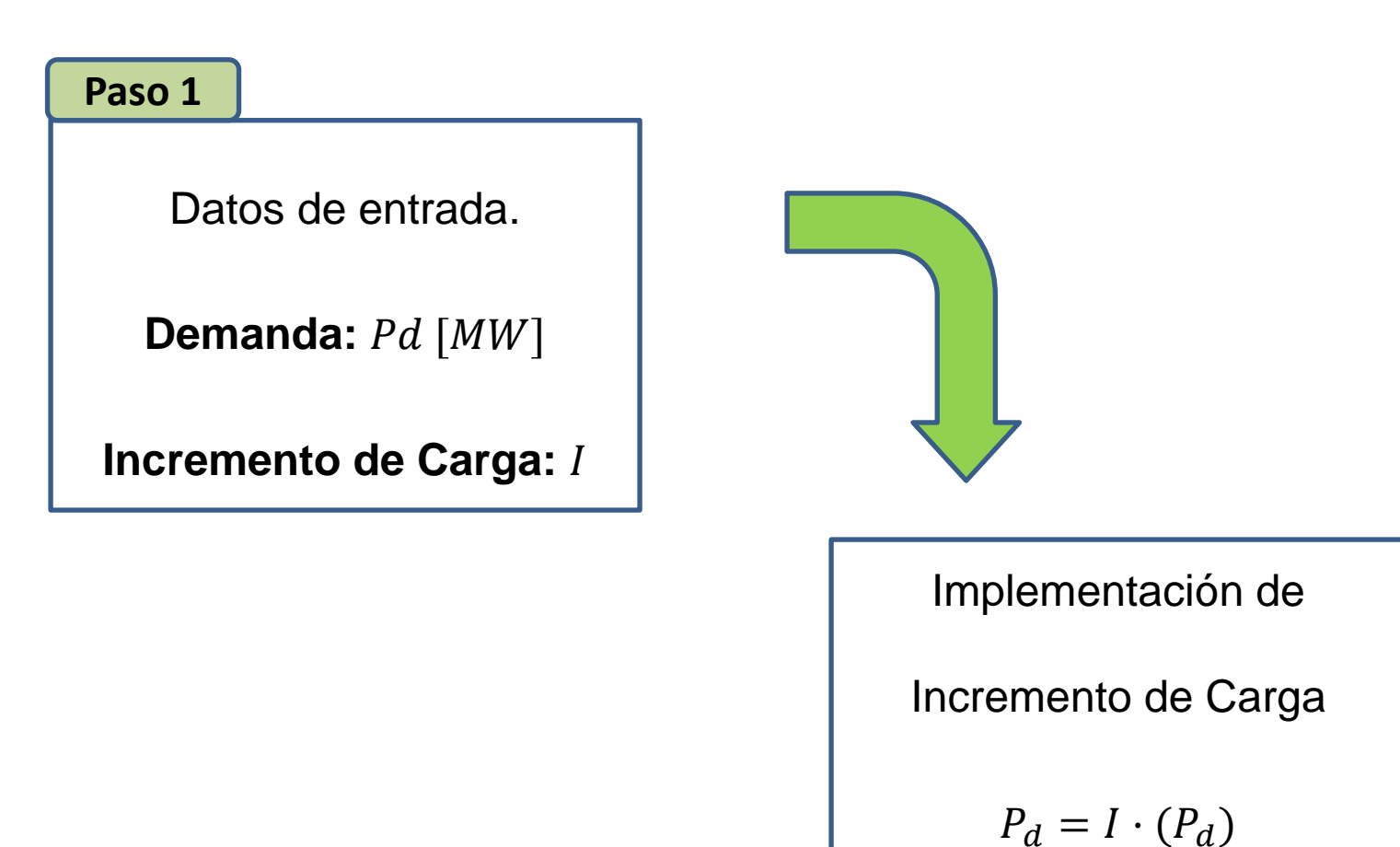

**Paso 2**

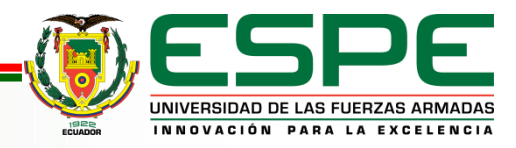

## *Proceso 4 Análisis de Confiabilidad*

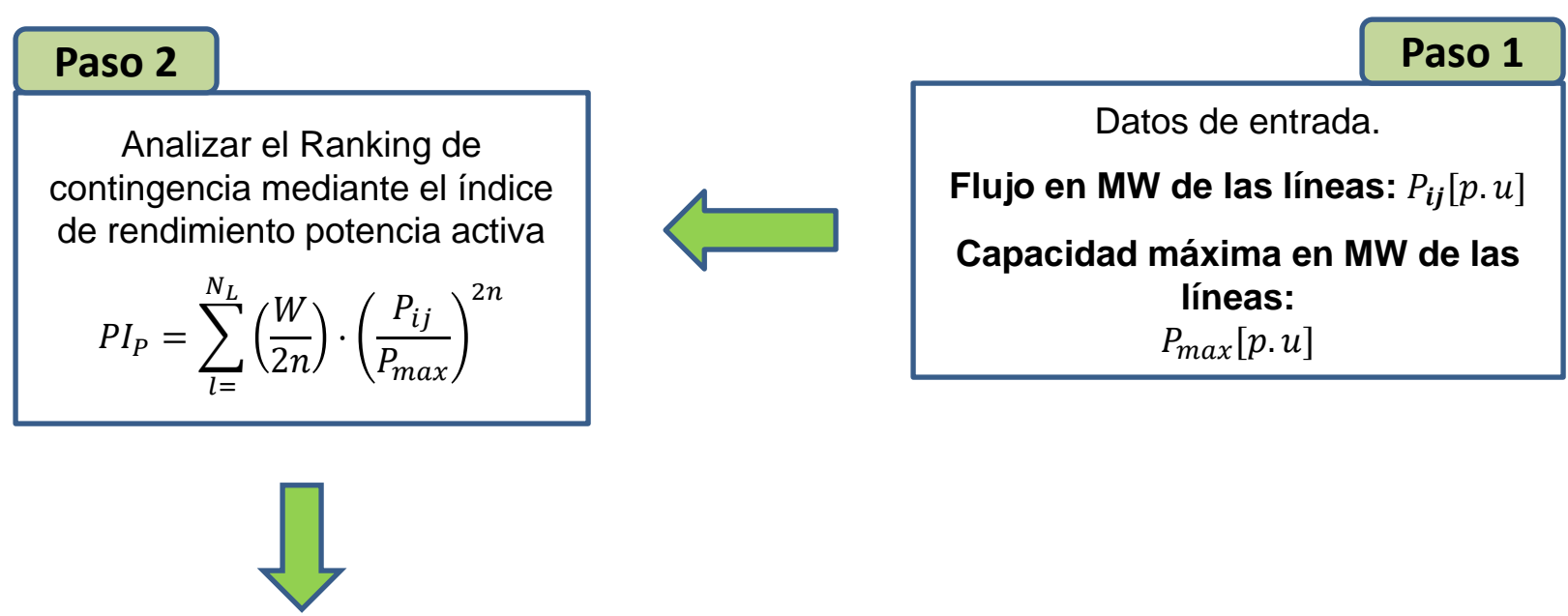

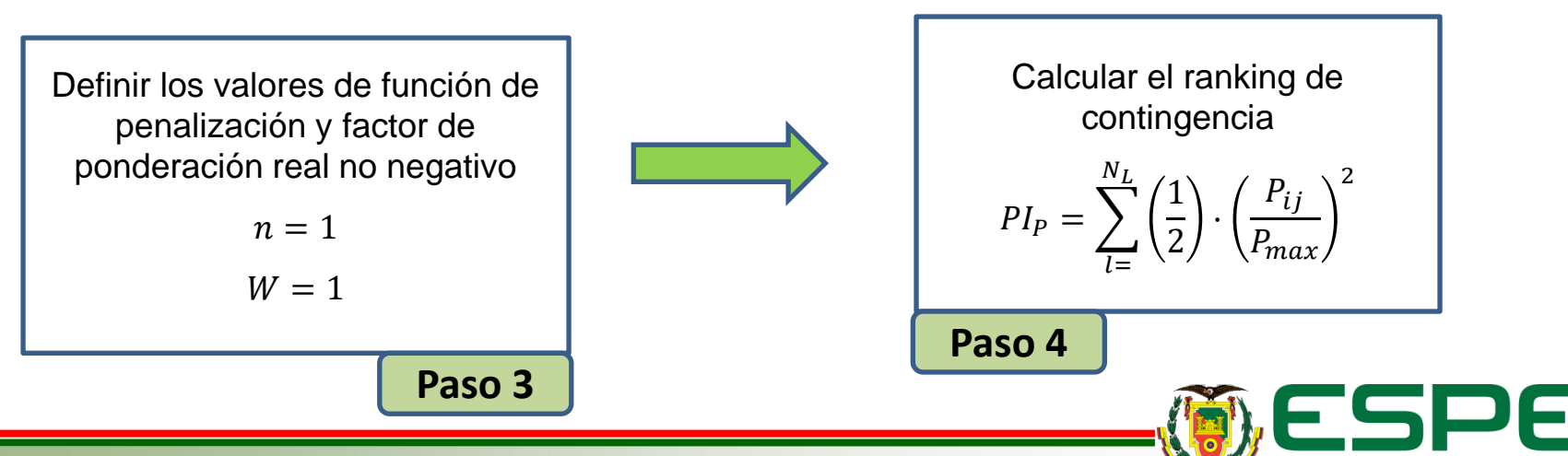

UNIVERSIDAD DE LAS FUERZAS ARMADAS INNOVACIÓN PARA LA EXCELENCIA

## *Caso de estudio*

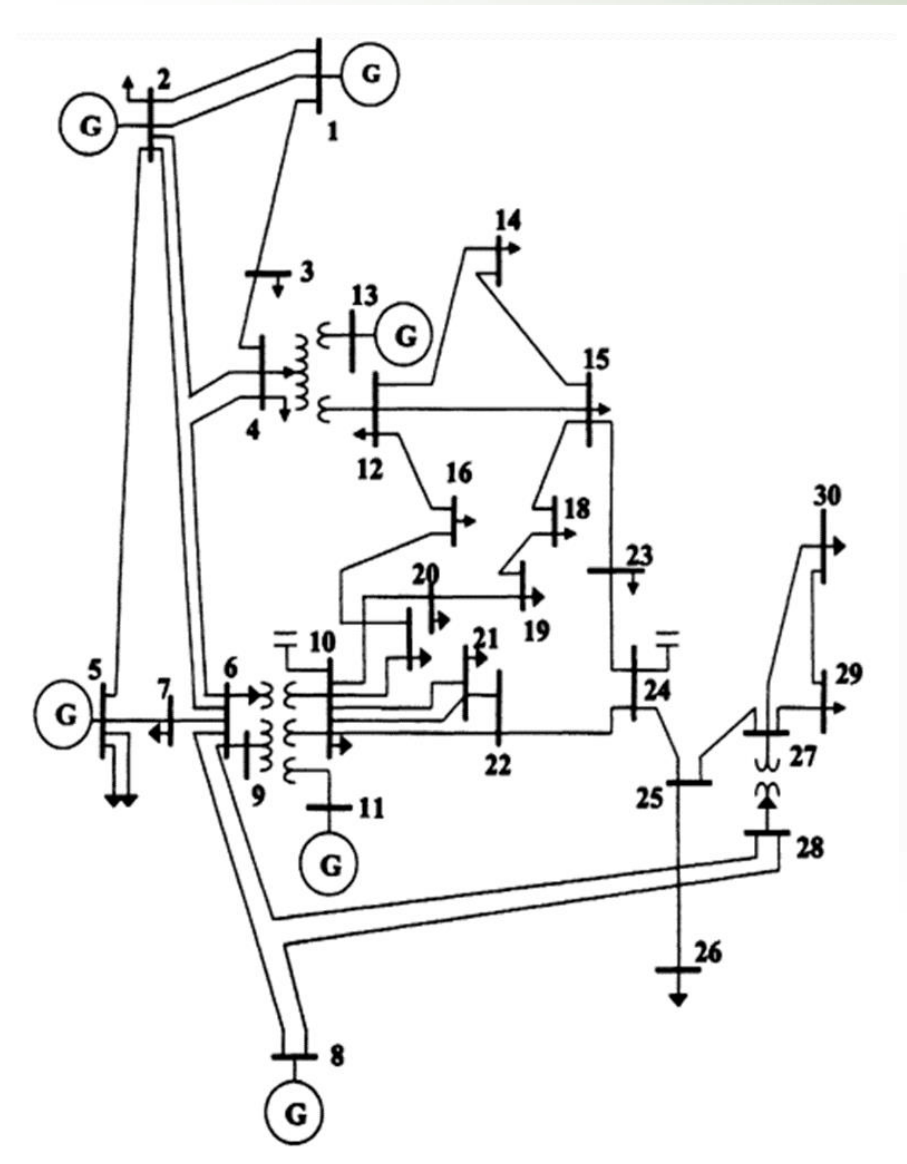

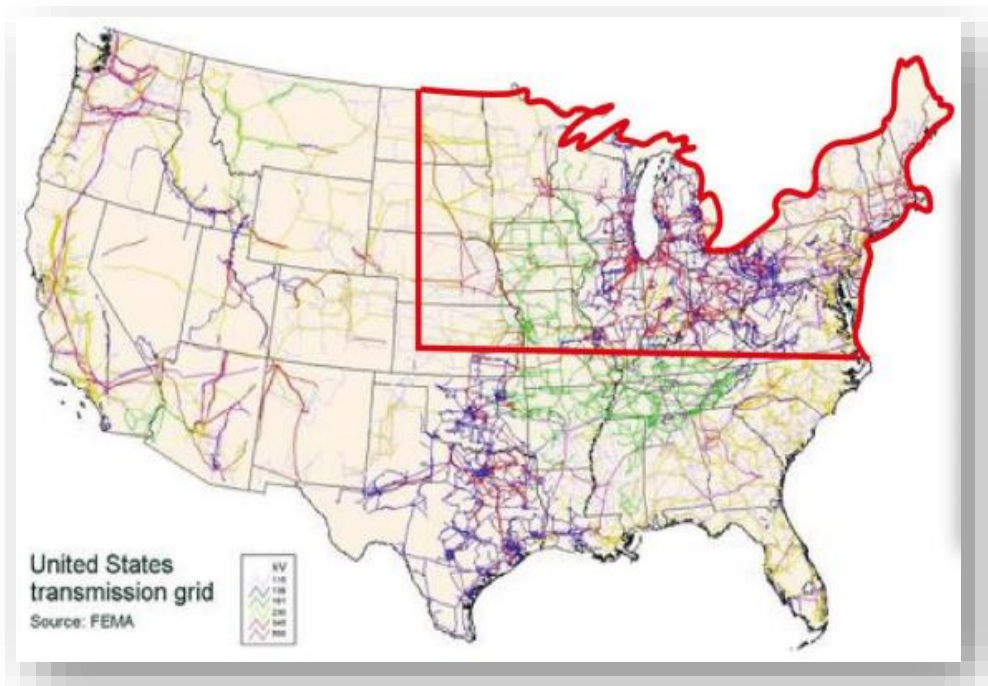

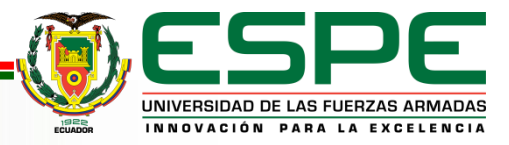

#### *Datos del caso de estudio*

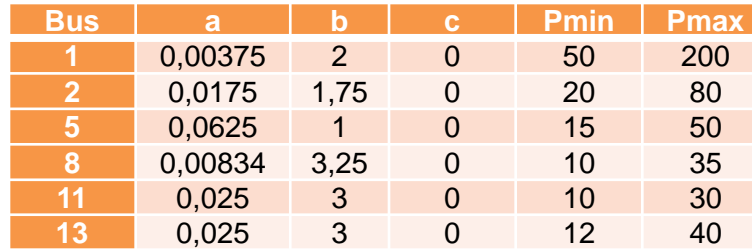

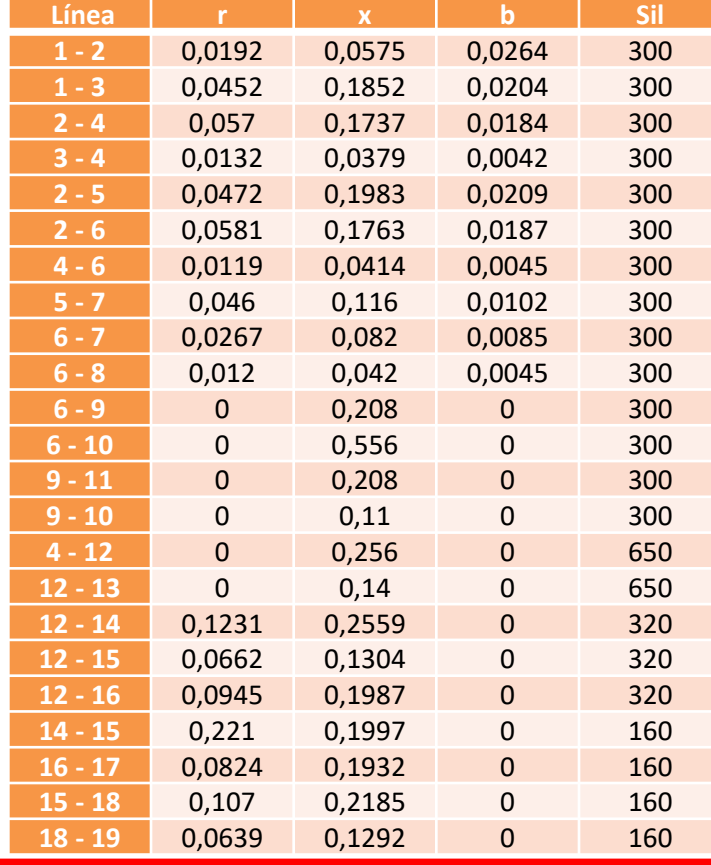

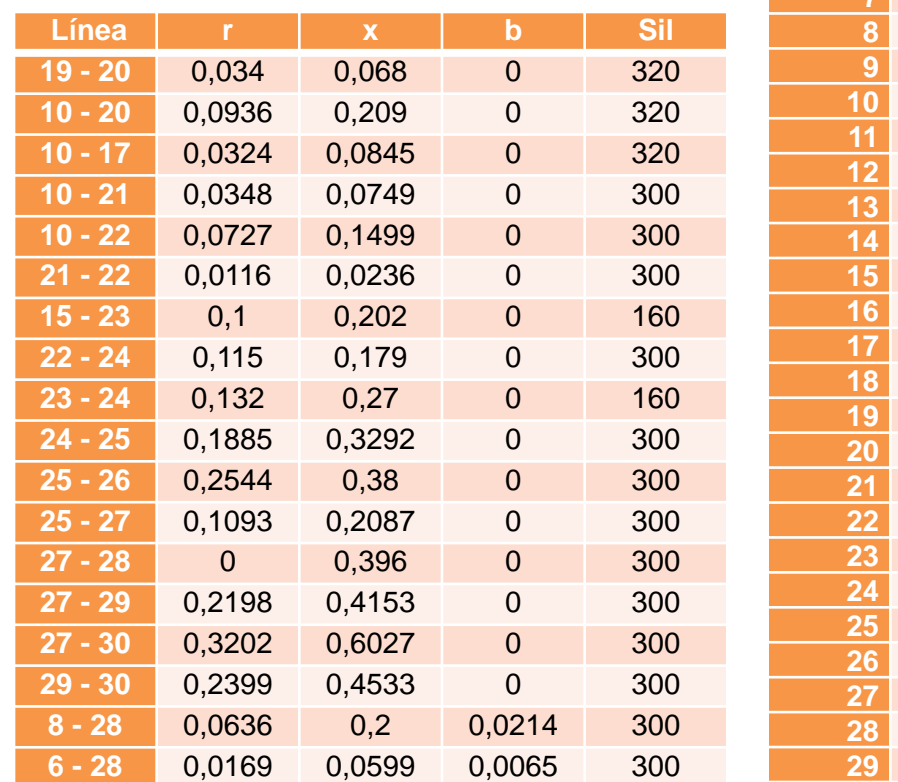

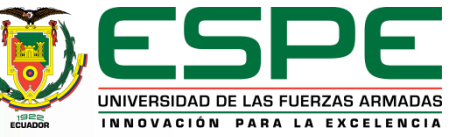

**Bus Pd**

 21,7 2,4 67,6 34,2  $\begin{array}{@{}c@{\hspace{1em}}c@{\hspace{1em}}c@{\hspace{1em}}}\n 2 & 21,7 \\
\hline\n 3 & 2,4 \\
\hline\n 4 & 67,6 \\
\hline\n 5 & 34,2 \\
\hline\n 6 & 0 \\
\hline\n 7 & 22.8\n \end{array}$ 

 11,2

> 6,2 8,2 3,5

 3,2 9,5 2,2 17,5

> 3,2 8,7

 3,5

 2,4

10,6

# *Análisis de resultados*

## *Análisis de Flujo Optimo de Potencia para el caso de estudio*

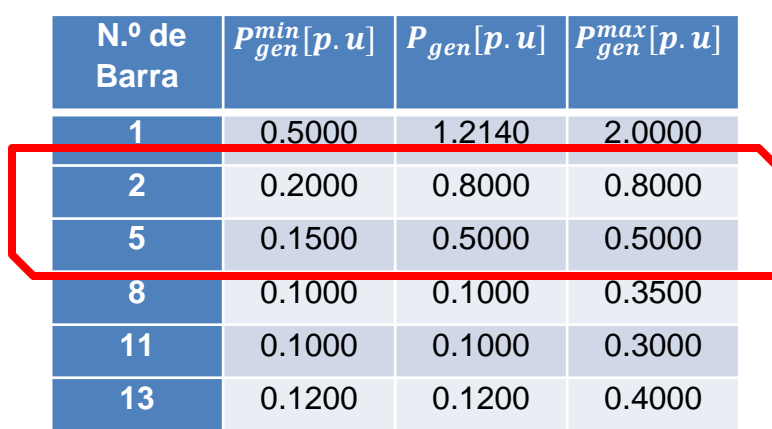

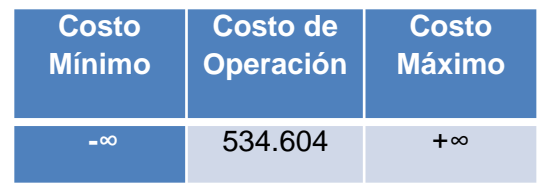

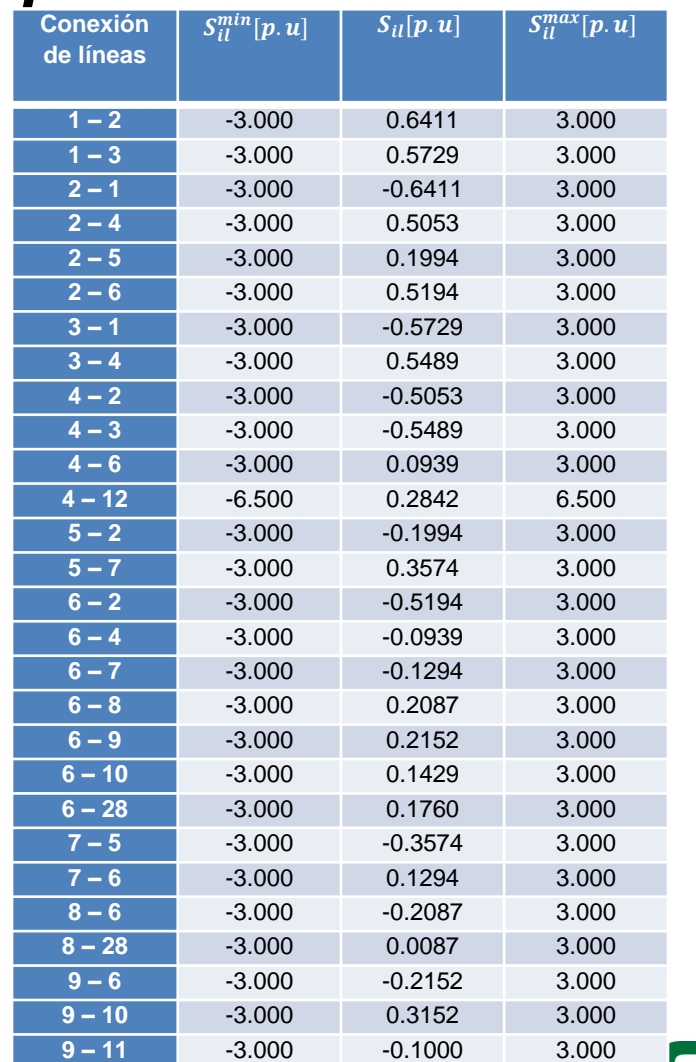

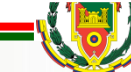

PARA LA EXCELENCIA

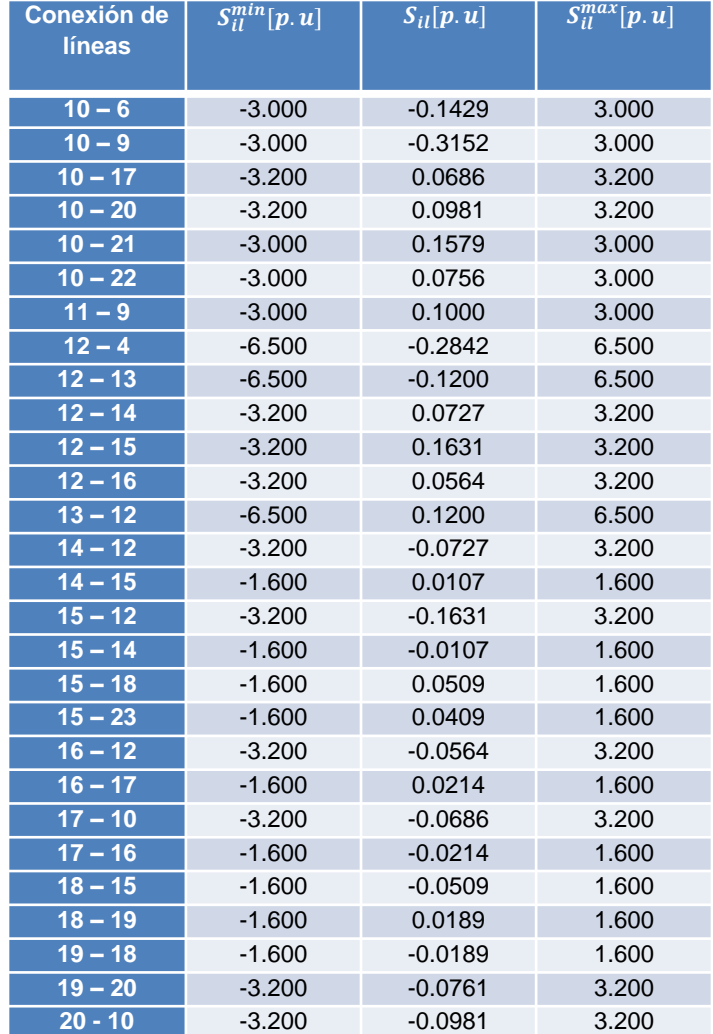

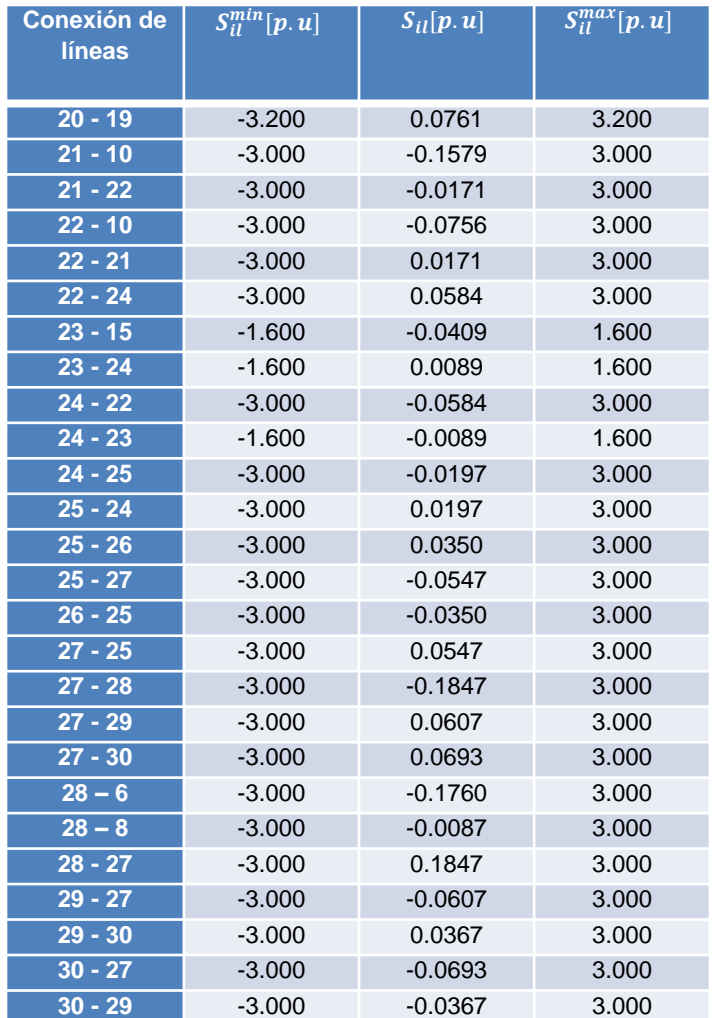

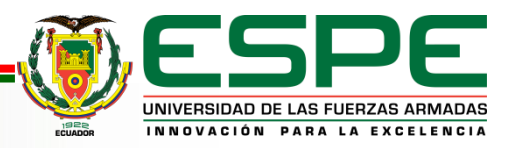

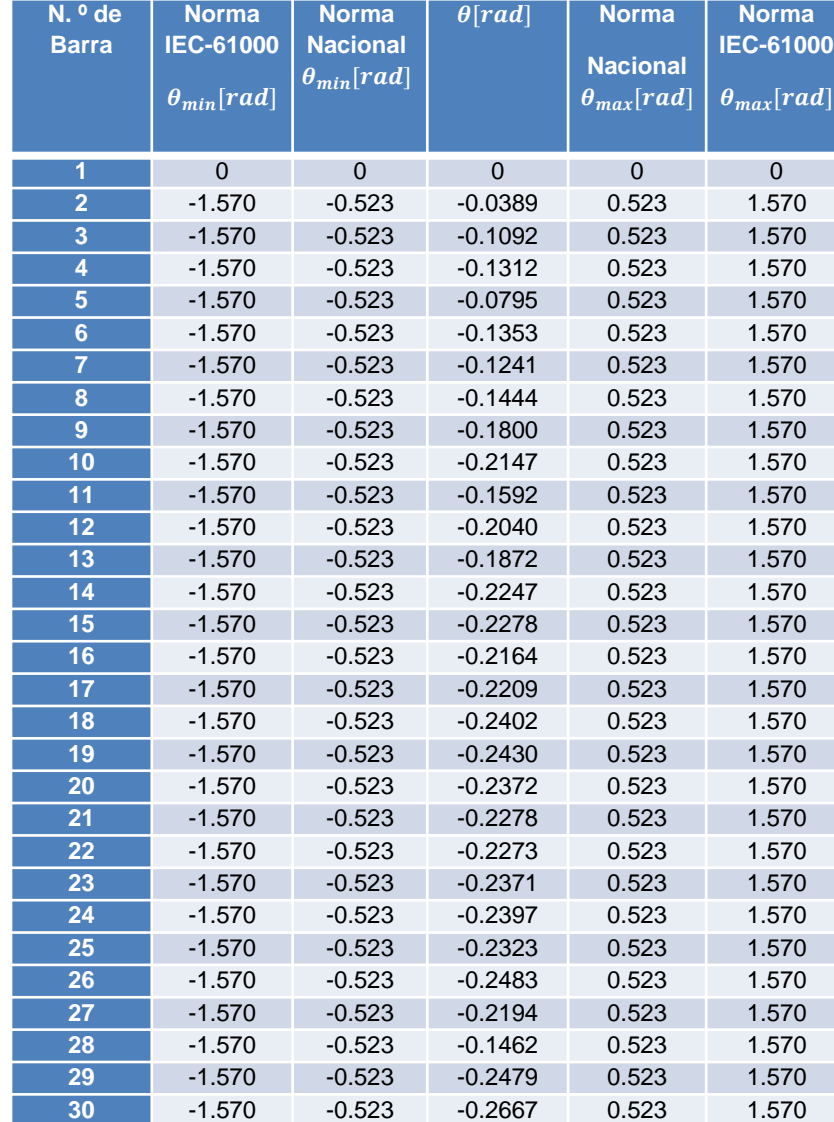

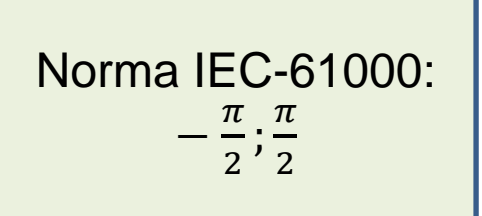

Norma Nacional:  $-\frac{\pi}{6}$  $\frac{\pi}{6}$ ;  $\frac{\pi}{6}$ 

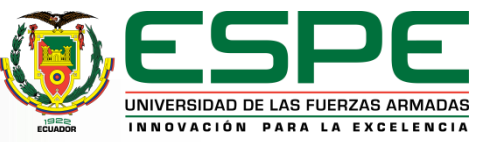

#### *Análisis del OTS para el caso de estudio*

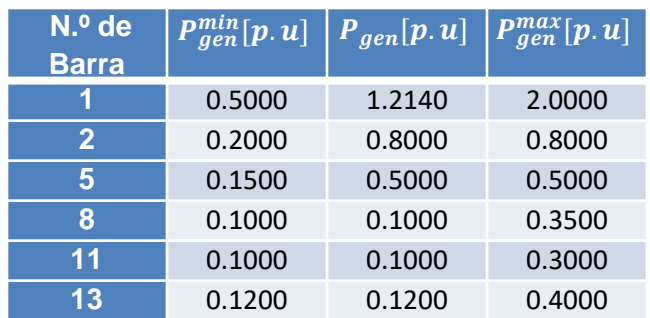

Potencia generada es igual a la demandada

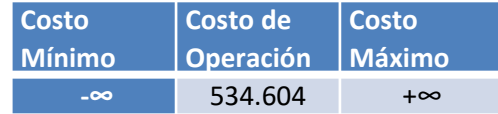

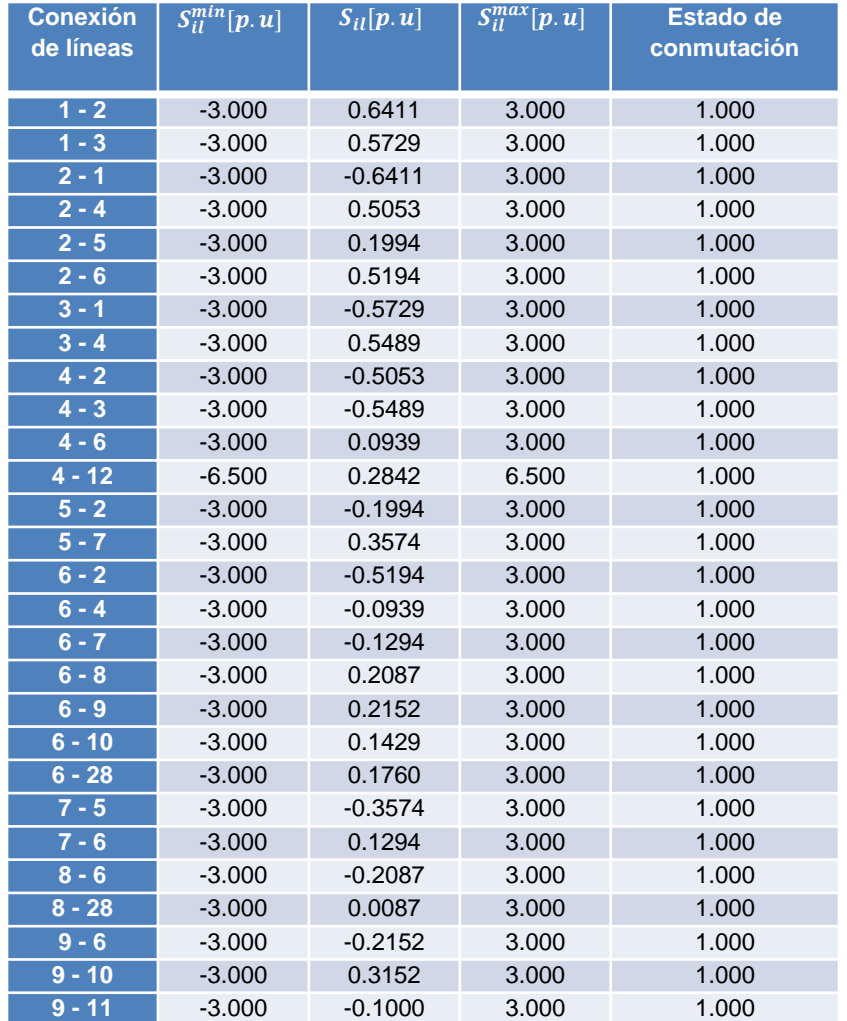

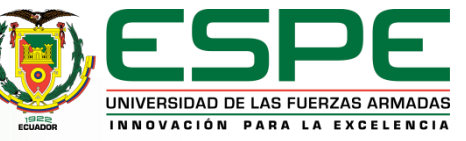

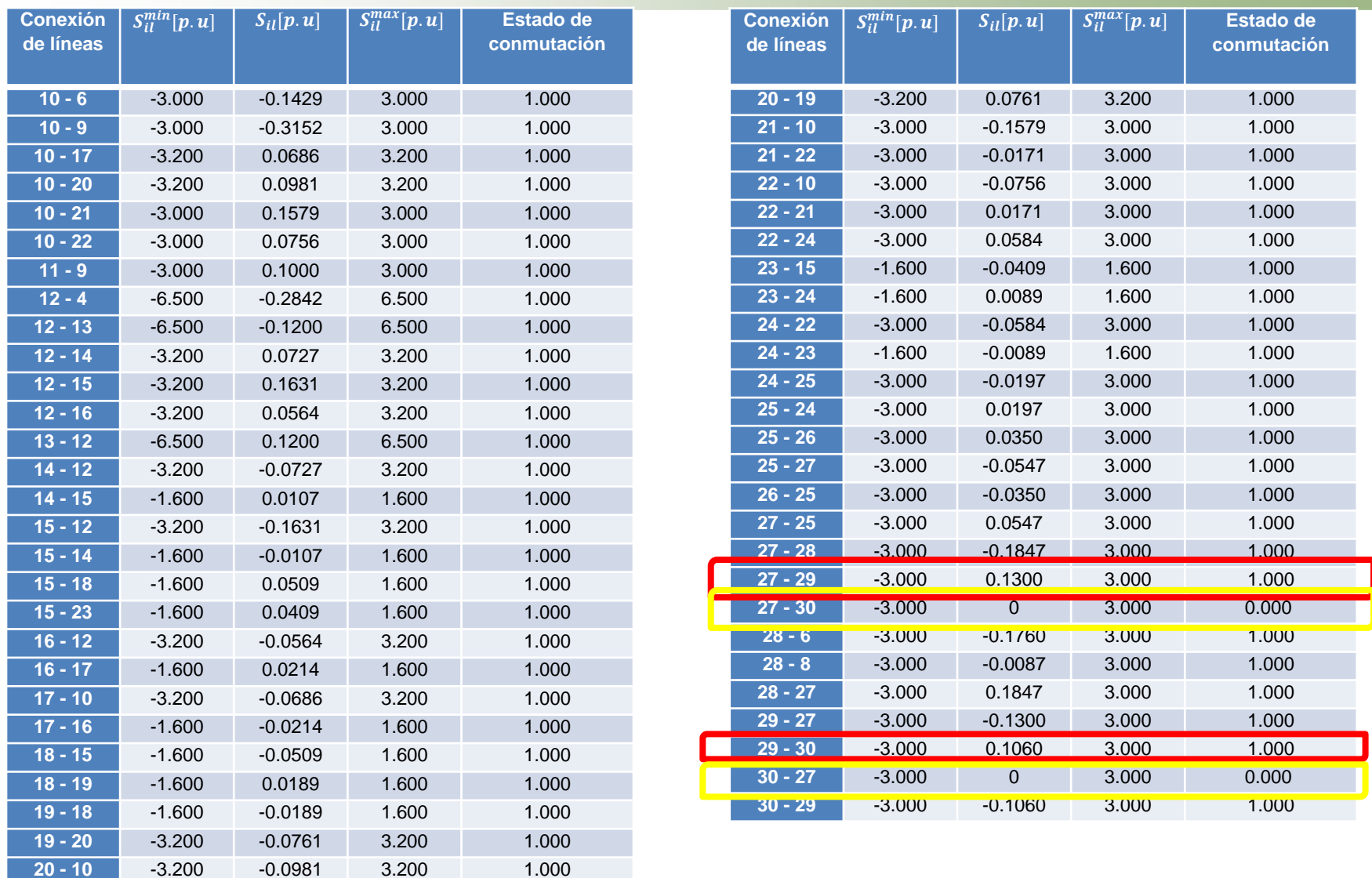

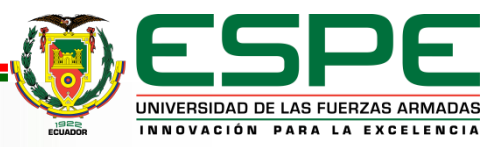

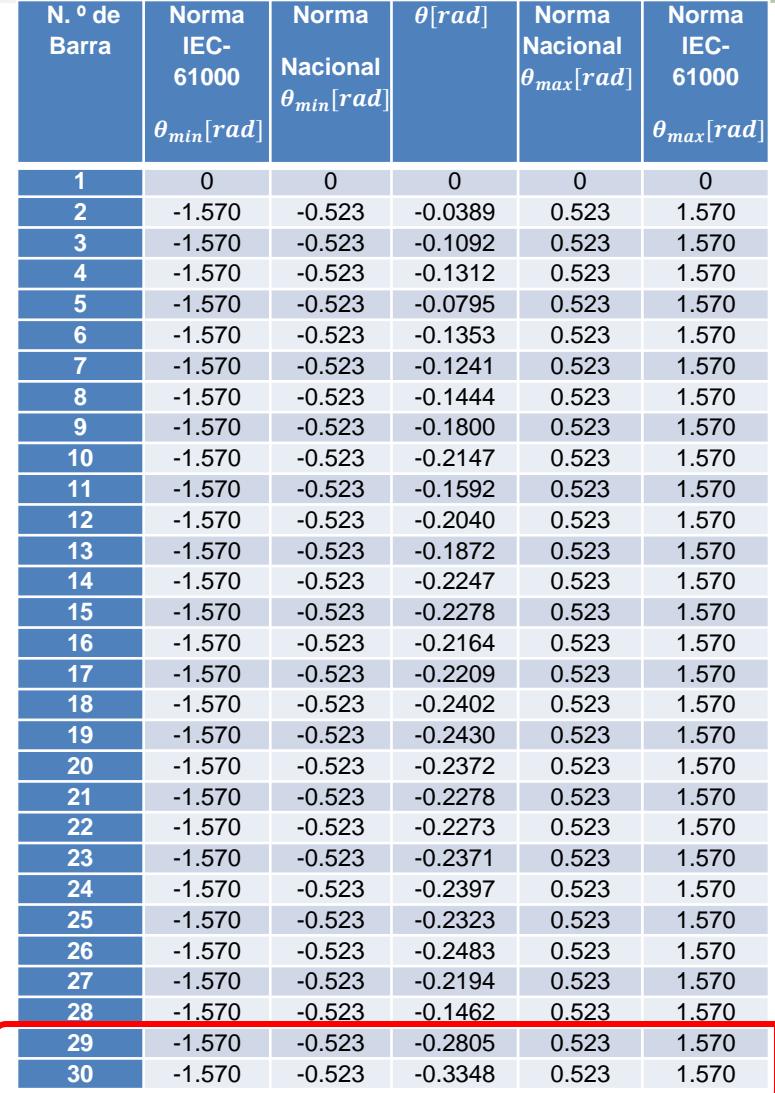

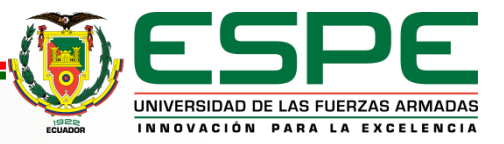

#### *Análisis del OTS para el caso de estudio con incremento de carga de 25 %* **Conexión**   $s^m_{il}$  $\begin{array}{c|c} \min \ [p. \ u] \end{array} \begin{array}{|c|c|} \hline \begin{array}{c} S_{il} \end{array} \end{array} \begin{array}{|c|c|} \hline \begin{array}{c} S_{il}^m \end{array} \end{array} \begin{array}{|c|c|c|} \hline \begin{array}{c} S_{il}^m \end{array} \end{array}$  $\frac{max}{i!}[p.u]$  Conexión de

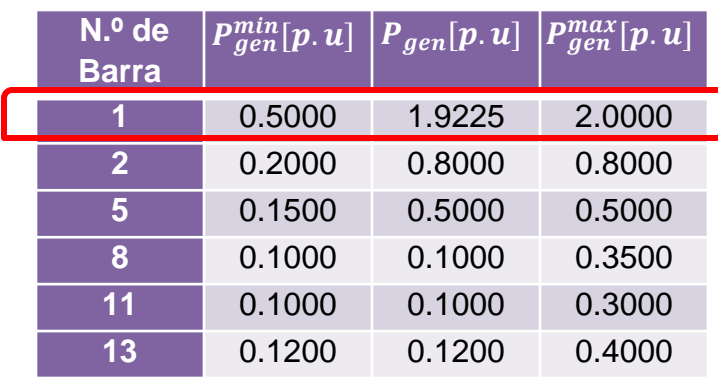

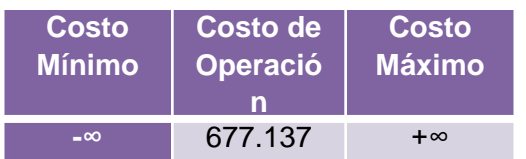

Un incremento de carga refleja un incremento de generación

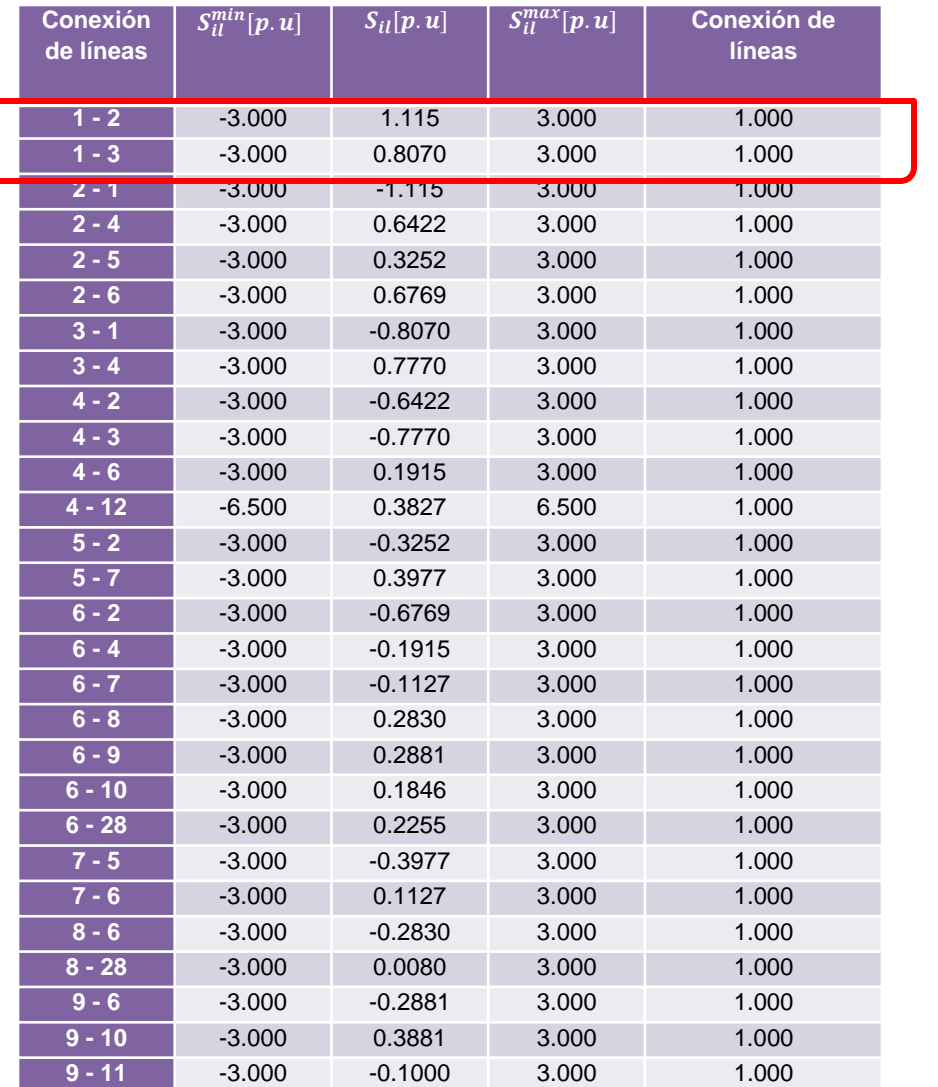

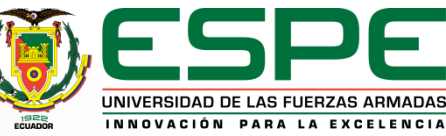

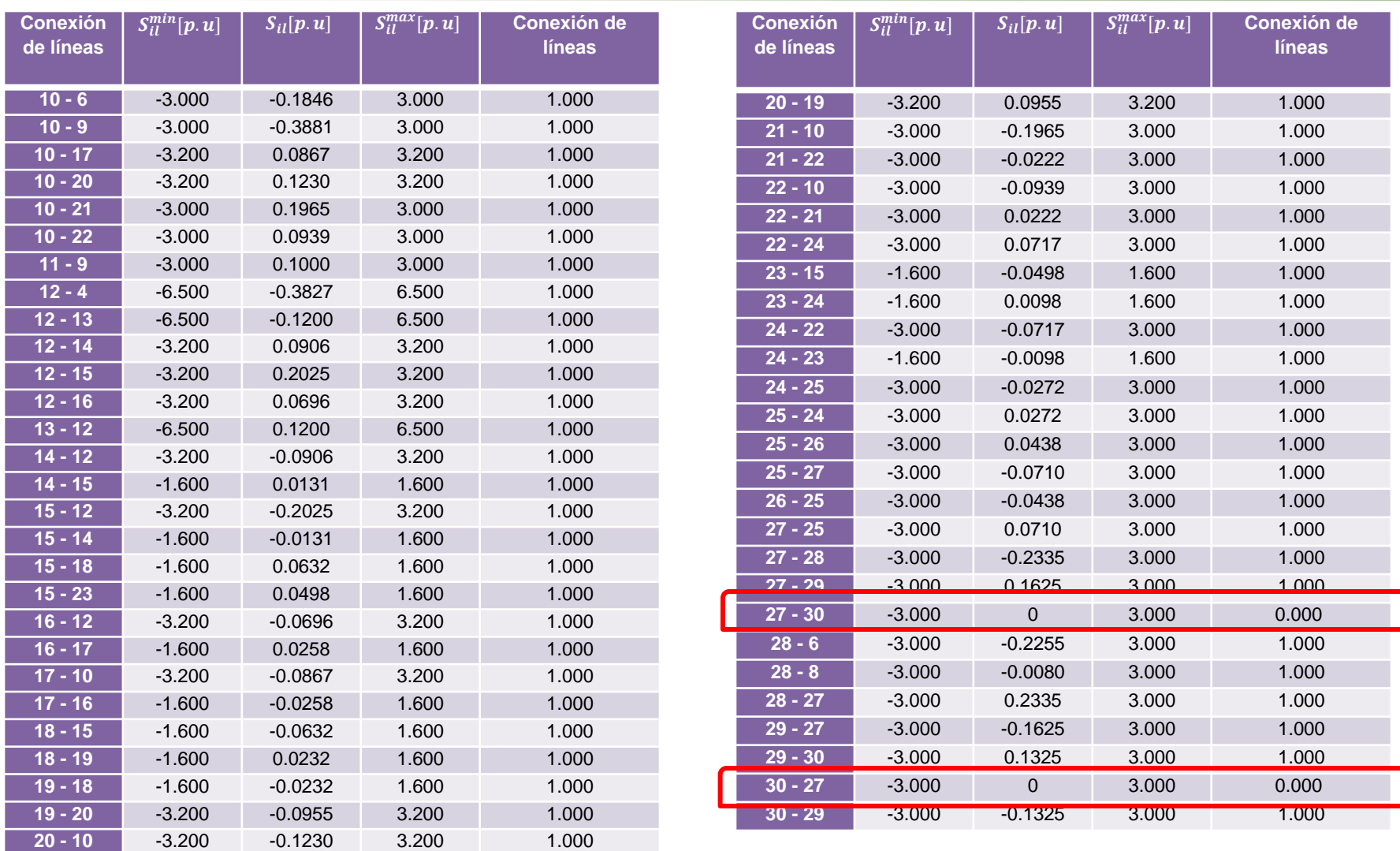

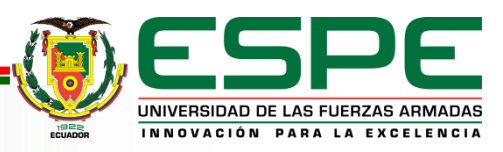

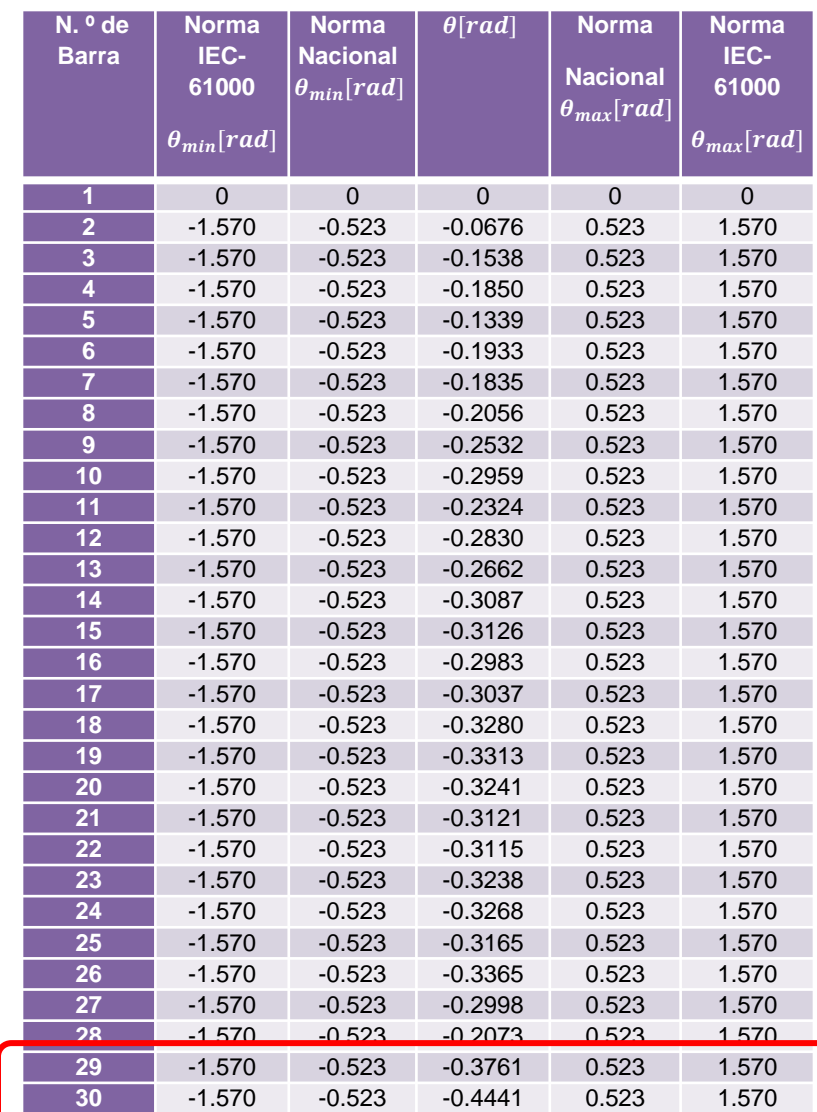

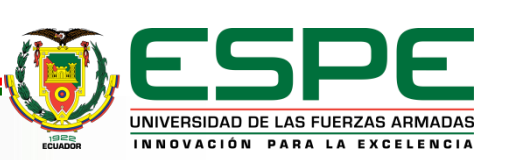

#### *Análisis del OTS para el caso de estudio con incremento de carga de 53 %* **Conexión**   $\frac{max}{i} [p.u]$  **Estado de**

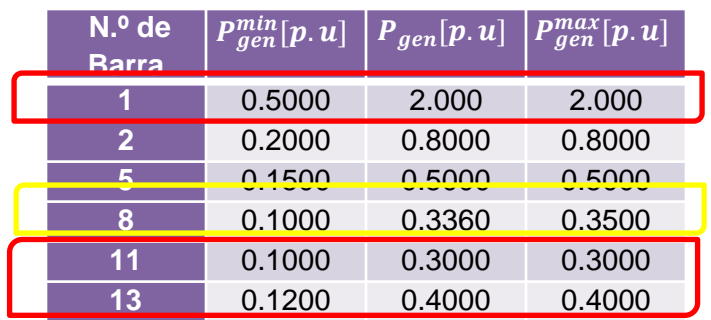

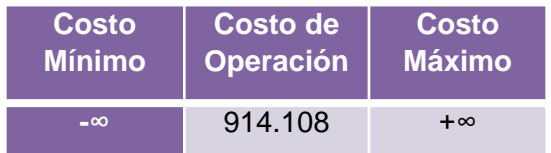

Mayor demanda mayor generación

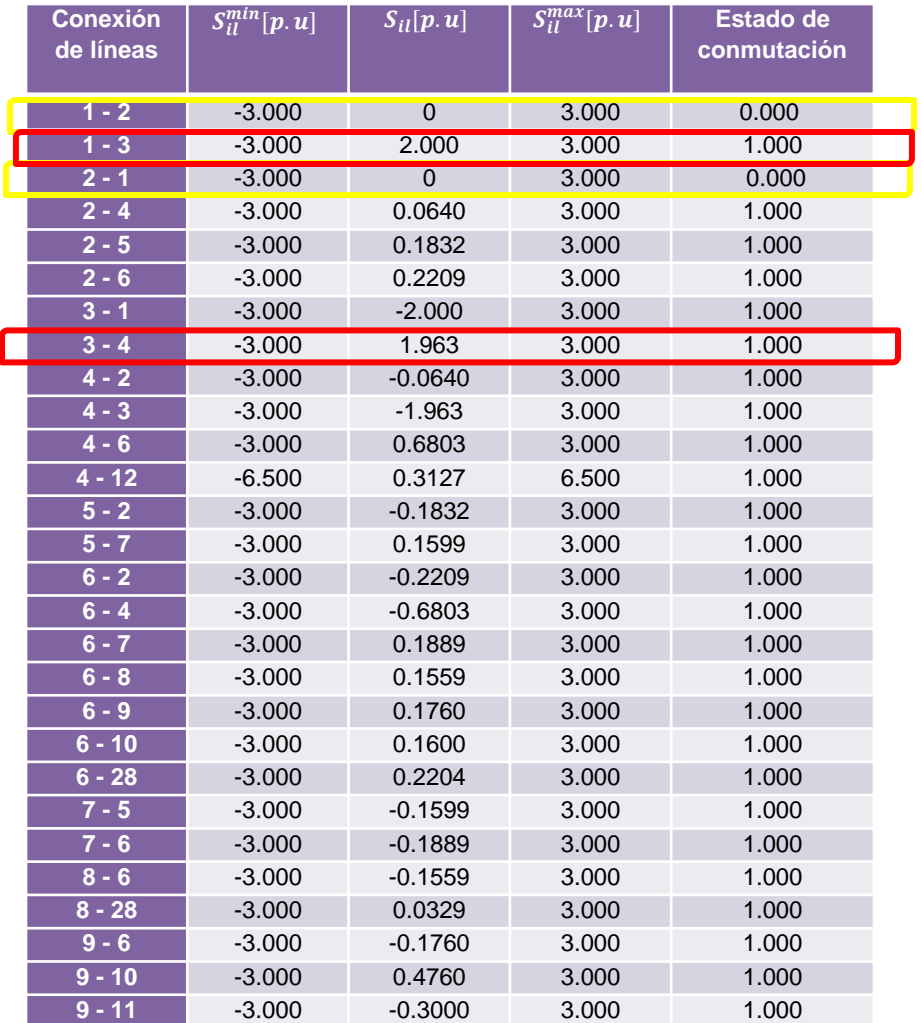

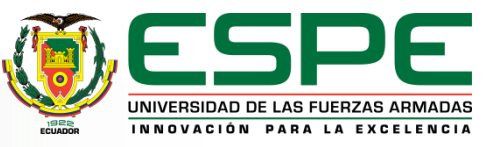

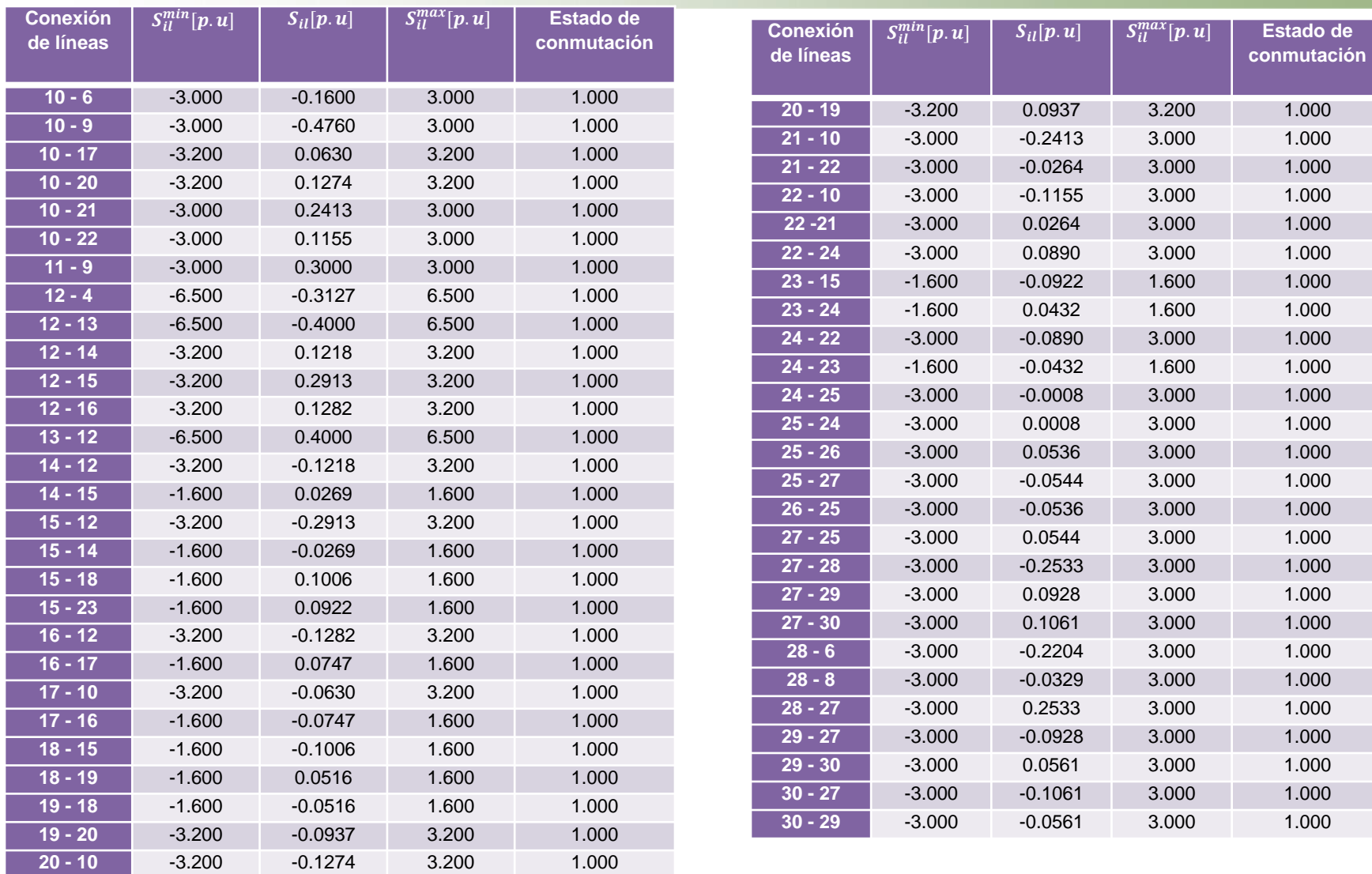

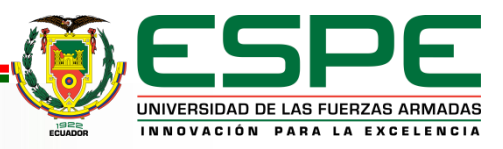

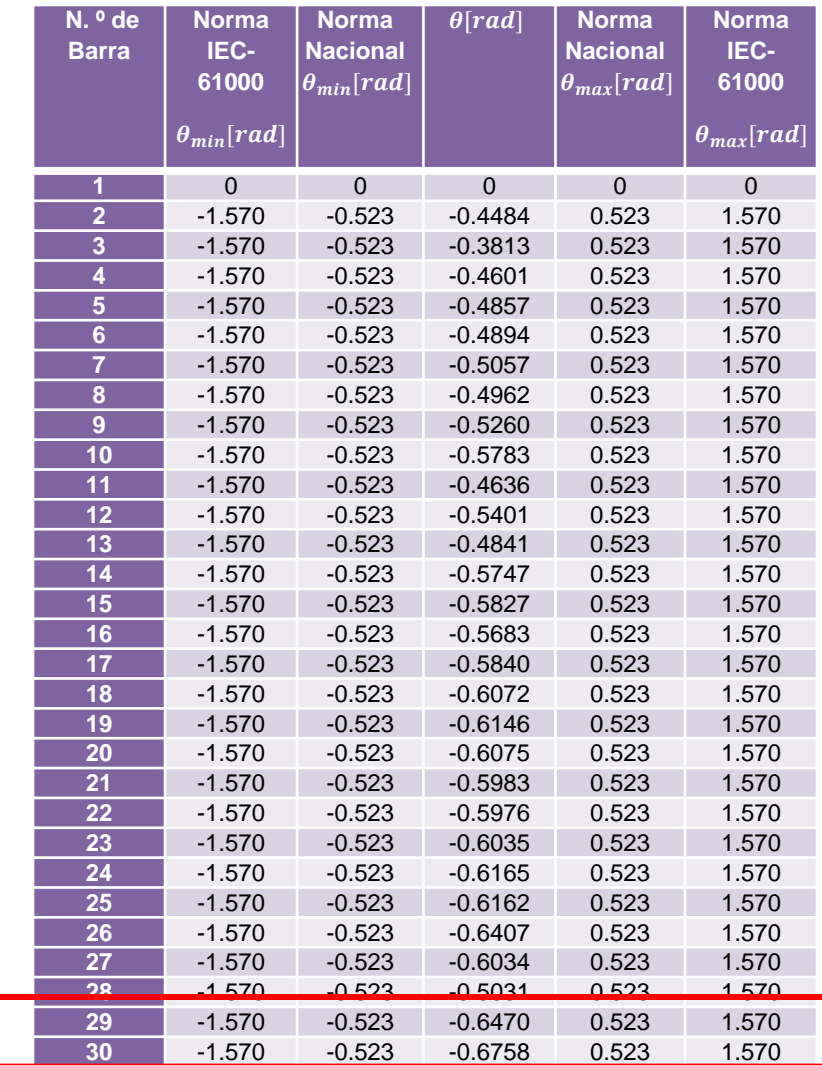

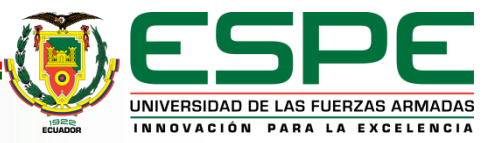

### *Análisis de la confiabilidad para el caso de estudio sin incremento de carga*

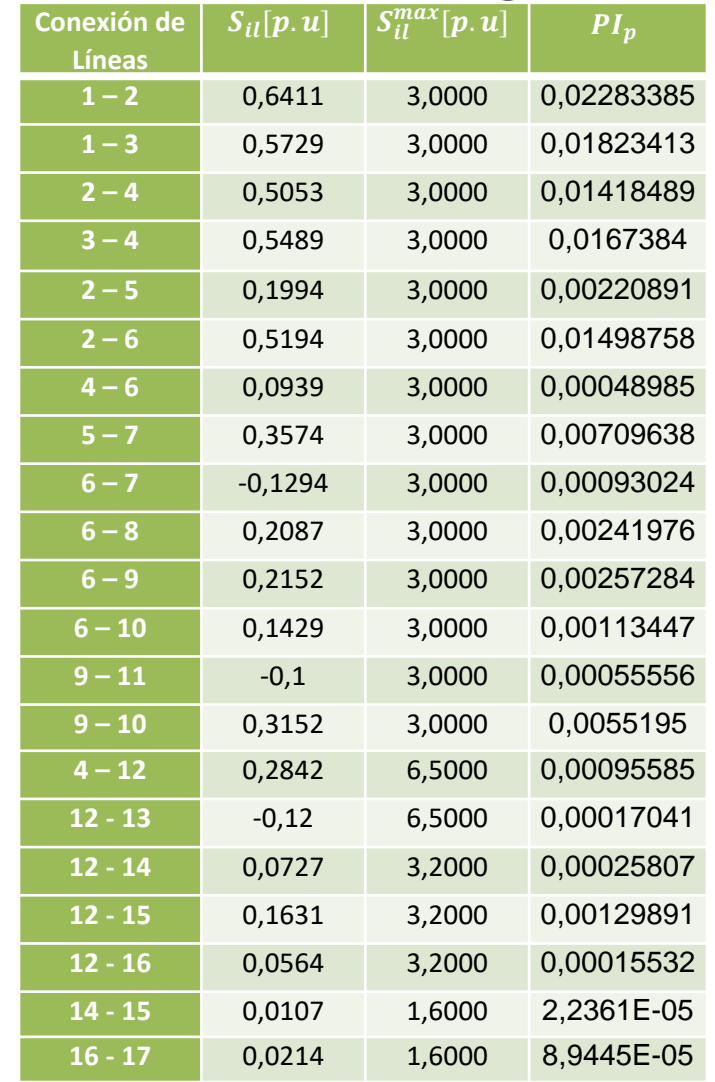

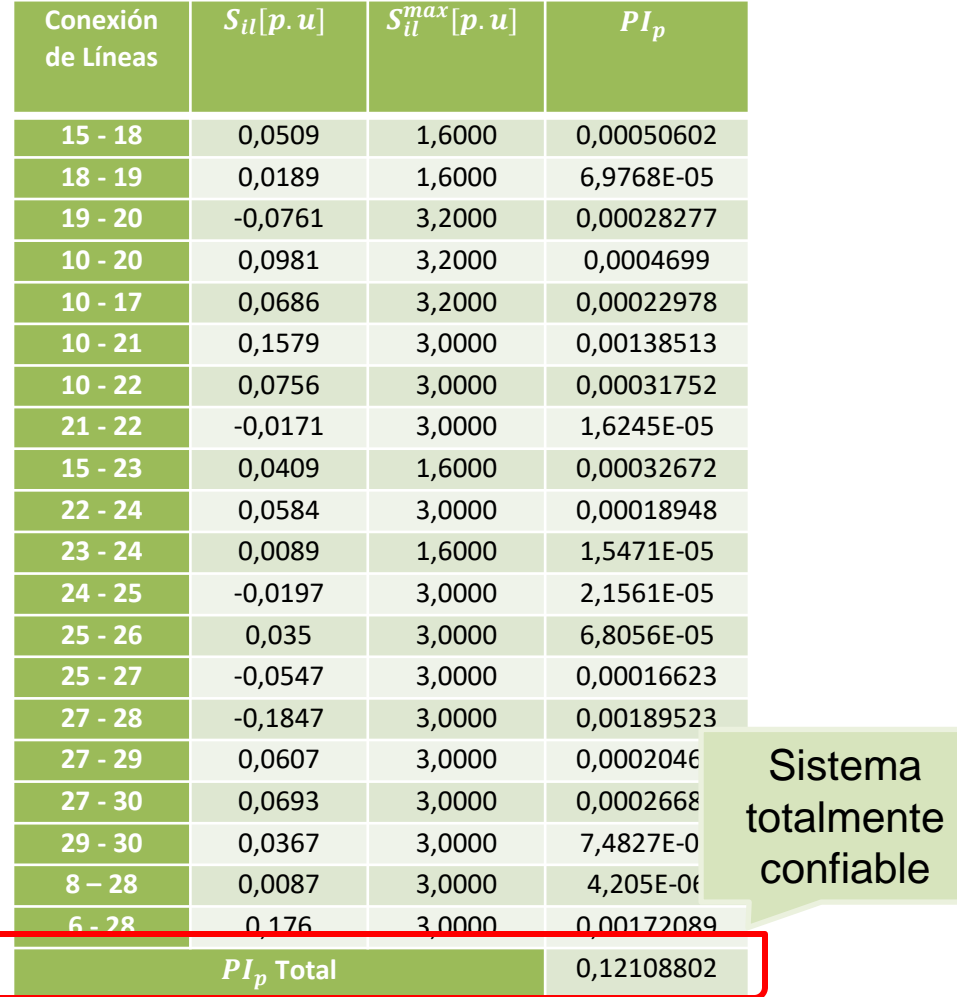

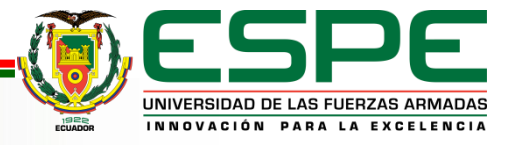

## *Análisis de la confiabilidad para el caso de estudio aplicando la metodología OTS*

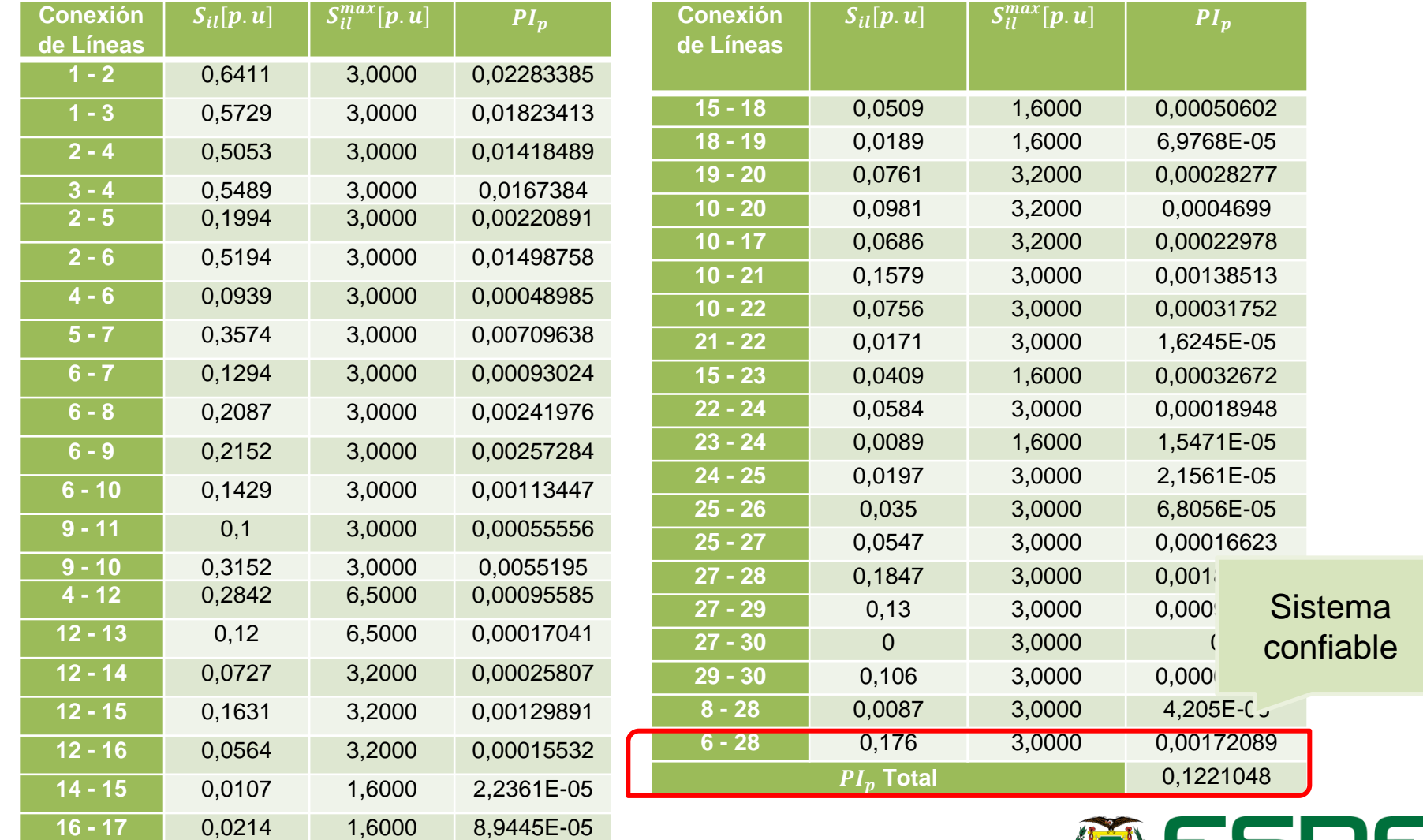

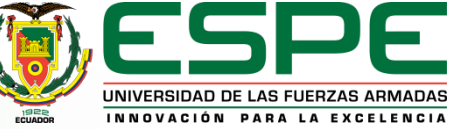

### *Análisis de la confiabilidad para el caso de estudio aplicando la metodología OTS con incremento de carga del 25%*

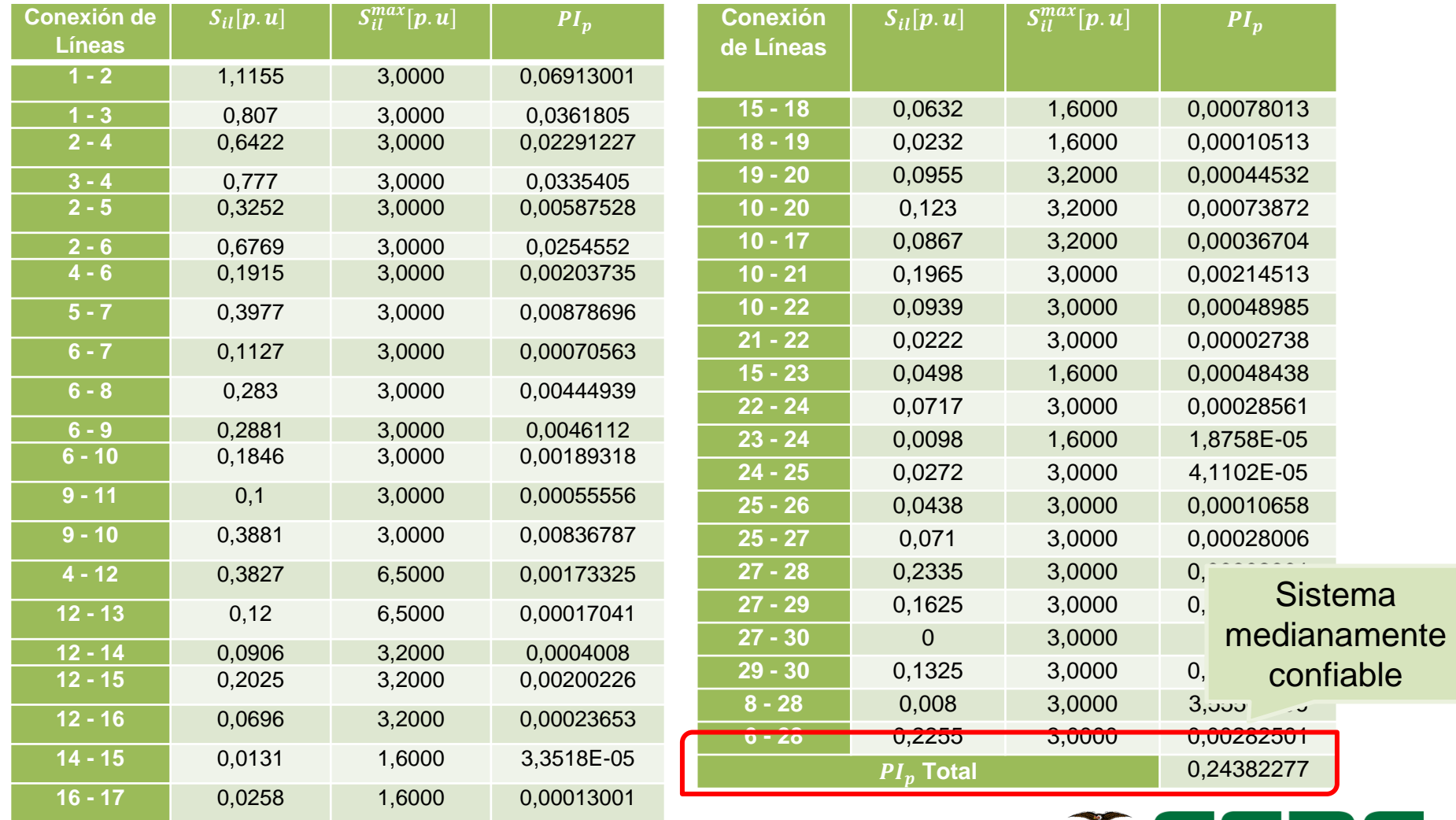

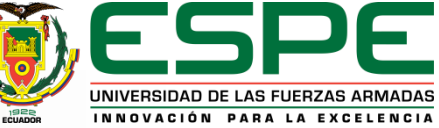

#### *Análisis de la confiabilidad para el caso de estudio aplicando la metodología OTS con incremento de carga del 53%*

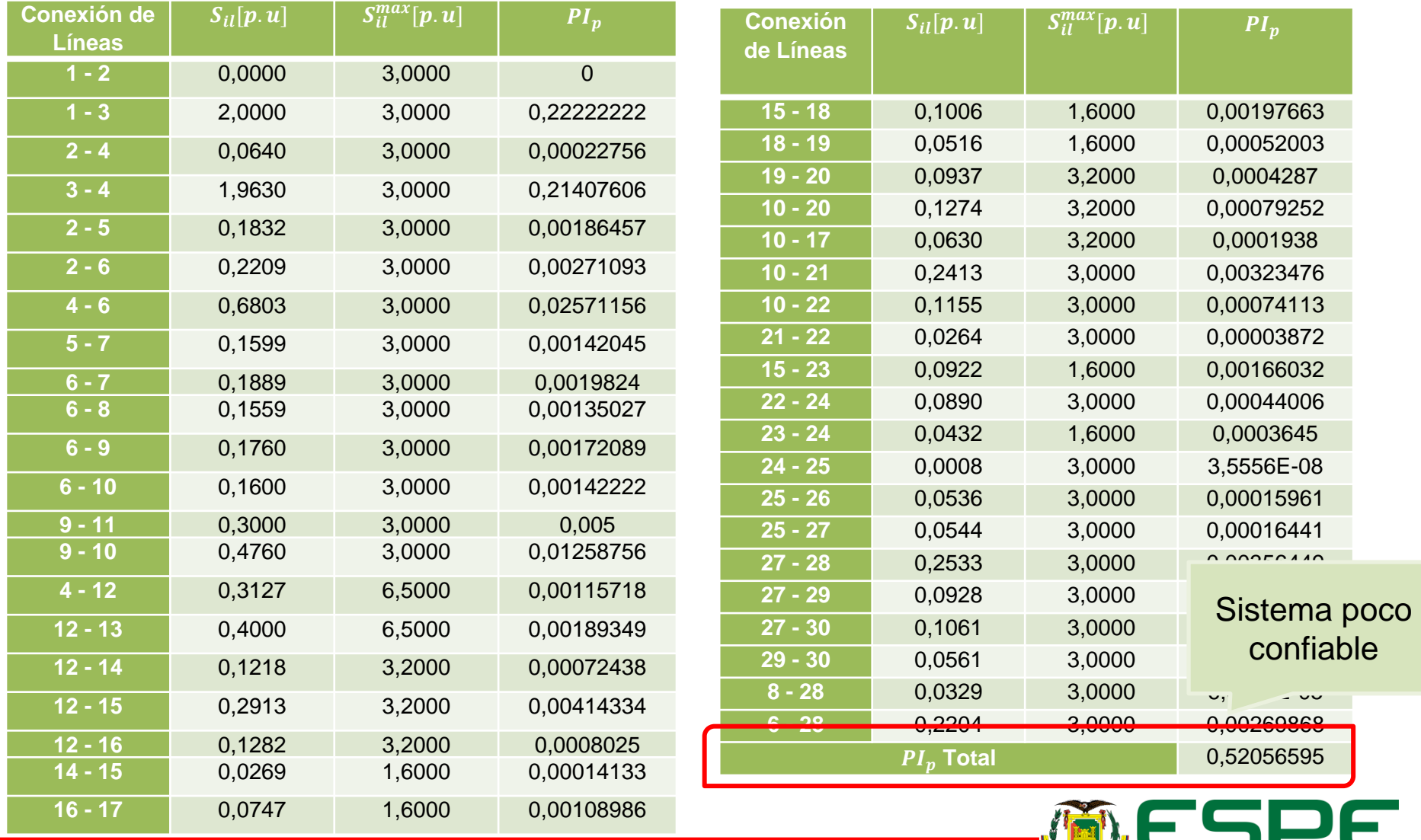

UNIVERSIDAD DE LAS FUERZAS ARMADAS INNOVACIÓN PARA LA EXCELENCIA

# *Conclusiones*

De acuerdo a la investigación realizada se puede concluir que, al utilizar la metodología OTS en DC, ayuda a linealizar el problema de manera que se descarta costos de operación en la función térmica y además de que solamente considera la potencia activa del sistema, despreciando la potencia reactiva del mismo. A diferencia de la metodología OTS en AC, en la cual no se linealiza el problema en su totalidad, ya que para su análisis consideran los valores tanto de la potencia activa como de potencia reactiva.

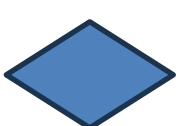

Tomando en cuenta cada uno de los eventos analizados, se puede evidenciar el incremento en el ángulo fasorial cercano al lugar donde se produce la conmutación de las líneas. En base a la normativa estadounidense el ángulo fasorial se mantiene dentro de los parámetros de funcionamientos óptimos, mientras que, al analizarlo mediante la normativa nacional, el ángulo fasorial sale de los parámetros de funcionamiento.

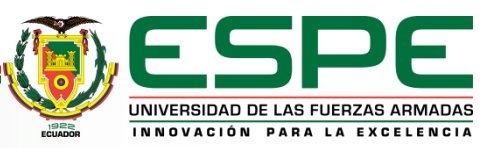

Mediante el análisis de confiabilidad realizado entre los sistemas aplicando la óptima conmutación de líneas, para el sistema en estado normal de funcionamiento y para los casos con incremento de carga de 25% y 53% respectivamente, se puede evidenciar que, para el sistema funcionando en condiciones normales tiene un índice de confiabilidad de 0.1210, el mismo que se acerca a cero, así de esta manera el sistema es considerado netamente confiable. Por otro lado, para un incremento de carga de 25 % le corresponde un índice de confiabilidad de 0.2438, el cual es un valor cercano a cero por lo que el sistema se consideraría medianamente confiable, trabajando dentro de los parámetros de operación de la red. Por otro lado, al aplicar un incremento de carga del 53 %, el índice de confiabilidad tiene un valor de 0.5205, siendo este un valor lejano de cero, aún más que en el caso anterior; por lo que se puede considerar como un sistema poco confiable. Debido a que si se incrementara la carga a un porcentaje mayor a 53% el sistema se vuelve totalmente inestable, por lo que el mismo llegaría a colapsar.

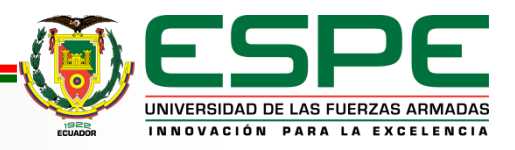

# *Recomendaciones*

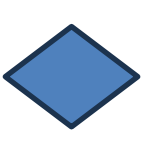

Es recomendable que para poder escoger un caso de estudio el cual se pueda analizar, se debe verificar que contengan todos los parámetros necesarios para el desarrollo del proceso; debido a que existen casos de estudio que no poseen información suficiente lo cual hace que el mismo sea imposible de implementarlo.

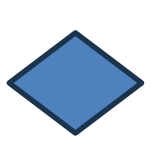

En cuanto a la aplicación de los modelos matemáticos, se recomienda investigar adecuadamente el tipo de ecuación que rige cada central de generación eléctrica, ya que la misma depende mucho de su tipo de energía primaria. Con esto facilita a la linealización de ecuación, simplificando de esta manera algunos costos de operación innecesarios.

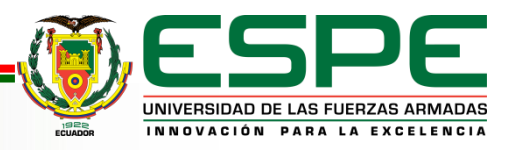

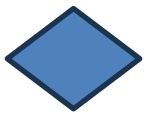

En base a los resultados obtenidos de ángulos fasorial, se puede considerar realizar un estudio de estabilidad angular para de esta manera lograr comprender los parámetros presentes en el sistema y a su vez verificar el nivel de confiabilidad del sistema en base a este estudio

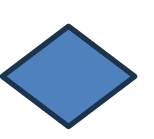

En cuanto a los escenarios de estudio planteados, es recomendable realizar un análisis de cargabilidad detalladamente, con el fin de conocer el comportamiento del flujo potencia en las líneas de transmisión, de esta manera determinando si el flujo de potencia es estable o existe variación en el mismo.

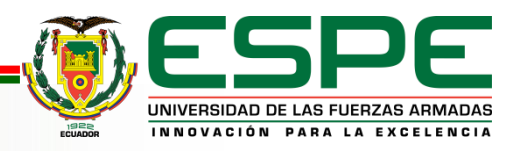

## *Trabajos Futuros*

Se propone utilizar la presente metodología expuesta en un caso de estudio específicamente de nuestro País Ecuador, tomando en cuenta todos los datos necesarios para poder implementar.

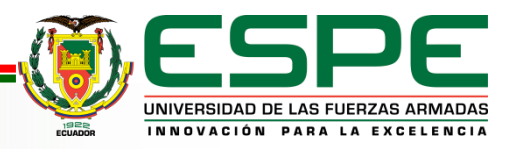

# Gracias!

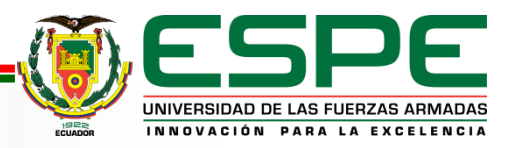